# STARS

University of Central Florida **STARS** 

[Institute for Simulation and Training](https://stars.library.ucf.edu/istlibrary) **Digital Collections** Digital Collections

1-1-1994

## 3D Sound Generation For Virtual Environments, Convolvotron Technical Documentation And MIDIator MIDI Library: Summary Report

Kimberly Abel

Michael Goslin

Find similar works at: <https://stars.library.ucf.edu/istlibrary> University of Central Florida Libraries [http://library.ucf.edu](http://library.ucf.edu/) 

This Research Report is brought to you for free and open access by the Digital Collections at STARS. It has been accepted for inclusion in Institute for Simulation and Training by an authorized administrator of STARS. For more information, please contact [STARS@ucf.edu.](mailto:STARS@ucf.edu)

## Recommended Citation

Abel, Kimberly and Goslin, Michael, "3D Sound Generation For Virtual Environments, Convolvotron Technical Documentation And MIDIator MIDI Library: Summary Report" (1994). Institute for Simulation and Training. 1.

[https://stars.library.ucf.edu/istlibrary/1](https://stars.library.ucf.edu/istlibrary/1?utm_source=stars.library.ucf.edu%2Fistlibrary%2F1&utm_medium=PDF&utm_campaign=PDFCoverPages)

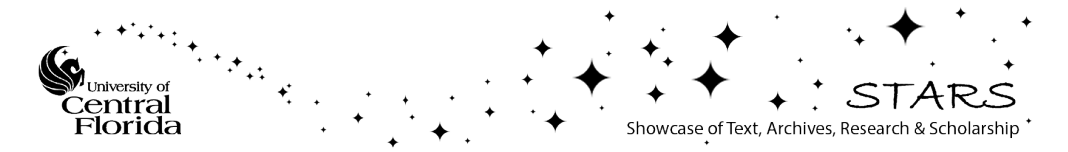

## INSTITUTE FOR SIMULATION AND TRAINING

I

I

I

I

I

I

I

I

I

I

I

I

I

I

I

I

I

I

I

Contract Number N61339-92-C-0076

May 1994

## SUMMARY REPORT

## 3D Sound Generation for Virtual Environments Convolvotron Technical Documentation and MIDIator MIDI Library

Prepared by: Michael Tedder Project Manager: Jacquelyn Ford Morie Technical Direction: Michael Goslin Principal Investigator: Kimberly C. Abel

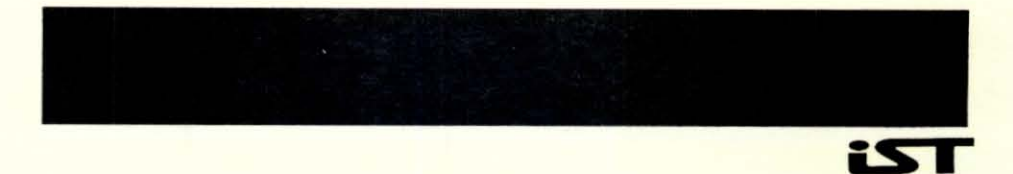

Contract Activity for the Army Research Institute (ARI) Virtual Environment Testbed (VETB) Project

Visual Systems Laboratory YSL Document Number !ST.VSL.VET.RPT.OOOI

## **SUMMARY REPORT**

I

I

I

I

I

I

I

I

I

I

I

I

I

I

I

I

I

I

I

## **3D Sound Generation for Virtual Environments Convolvotron Technical Documentation and MIDIator MIDI Library**

## Kimberly Abel, Jacquelyn Ford Morie, Michael Tedder, Michael Goslin May **1994**

Research Funded By Army Research Institute (ARl) Virtual Environment Testbed (VETB) Project (Contract # N6 l339-92-C-0076)

> Visual Systems Laboratory VSL Document Number VSL94.xx

Institute for Simulation and Training 3280 Progress Drive Orlando, FL 32826

**University of Central Florida Division of Sponsored Research** 

## **Contents**

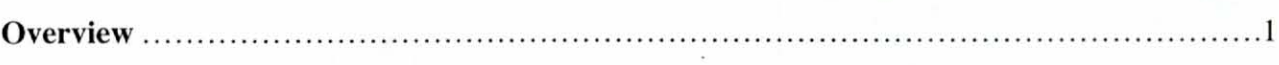

## Convolvotron

I

I

I

I

I

I

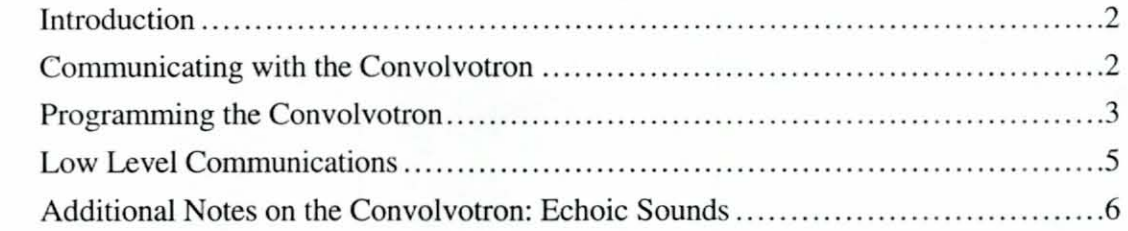

## **MIDIator and MIDI Library**

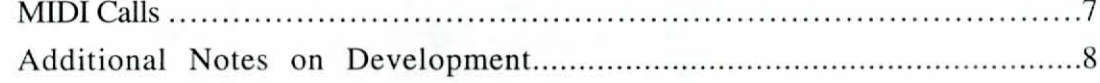

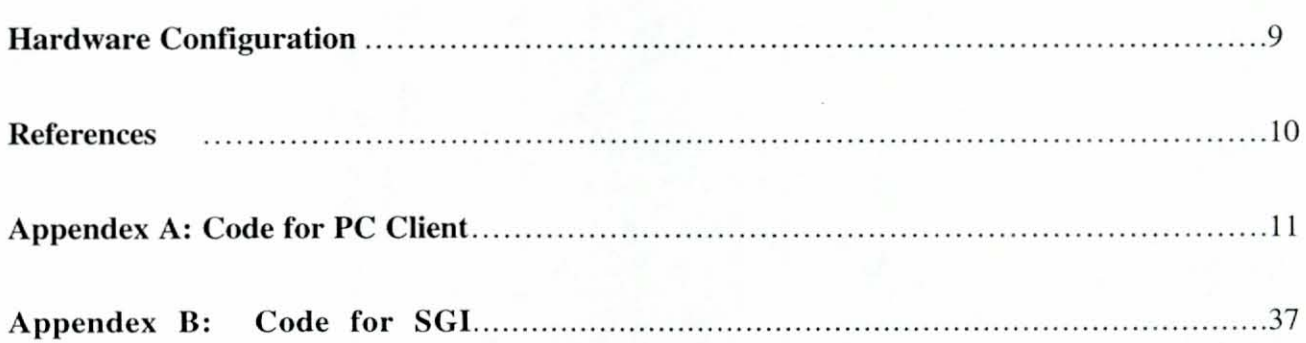

## **Overview: 3D Sound in Virtual Worlds**

I

I

I

I

I

I

I

I

I

I

I

I

I

I

I

I

I

I

I

Adding realistic sound to the visual elements of a virtual environment greatly enhances the believability and immersive qualities of the simulation. The most convincing audio is fully three dimensional, re-creating sound as it is experienced in real life, with qualities of direction, distance, intensity, and depth.

Various types of dimensional sound systems were explored for their potential inclusion in future ARI projects which would require sound. Initial investigations were made with the technical people at SoundDeluxe and Q Sound, and also with audio engineers from United Arts. This led to the conclusions 'that, while these systems provided a certain level of realism, they were not capable of providing directional sound, necessary for effective training in Virtual Worlds. Several methods have been devised in the audio industry to approximate dimensional sound. Simple stereo sound gives two channels separated by some distance, but does nothing to recreate those sounds that would ordinarily be heard between, above, in front of, or behind these sounds sources. Surround Sound systems basically increase the number of speakers as well as maximizing their placement. However, these systems do not faithfully recreate sounds which are moving between one source and the other. Q Sound is an example of a recent effort by the audio industry to rectify this situation. Utilizing a simple phase-shifting technique, Q Sound gives the illusion of sound traveling from one audio source (speaker) to another. These and other similar methods do not provide directional sound which can be placed anywhere in a *virtual* space.

To more closely approximate the human hearing system, two things are needed: a way to *precisely*  position a sound in 3D space, and a way to recreate the complex filtering mechanism the human ear provides. Additionally, sounds in the real world rarely reach our ears in a "pure" form; they are reflected and absorbed by the various surfaces and materials in an environment, much like light is. Only one of the systems for sound which were explored – the Convolvotron<sup> $TM$ </sup> – was found to effectively address these aspects of realistic sound. In addition to the dimensional nature of sounds, the Convolvotron also provides mechanisms to include the human ear filter as well as some means to specific acoustic qualities of an environment.

## The Convolvotron™

## 1. Introduction

I

I

I

I

I

I

I

I

I

I

I

I

I

I

I

I

I

I

I

The Convolvotron is a three dimensional (referenced from hereon as 3D) sound convolution engine, made and marketed by Crystal River Engineering of Groveland, California. Its basic purpose is to accept as many as four audio input sources, locate the sources and the listener in a 3D world, and output a stereo analog signal through a pair of headphones. An audio source sent through the Convolvotron engine will appear as if it is either above, below, in front of, or behind the listener, depending on where it is located. The Convolvotron does this by combining (or mathematically by convolving) the audio signal with information about a location in 3D space, as well as with specific mathematical functions that duplicate the acoustic properties of the human ear.

The Convolvotron is head specific. A sound which seems to be located behind one listener may give the impression that it is located in front of another. The Convolvotron uses Head Related Transfer Functions (HRTF) to correct this problem. A HRTF is a binary data file that can be uploaded to the Convolvotron. The Convolvotron will then process the data and create a new phase shifting formula from the data it just received. This data is obtained through a process of "measuring" a specific set of ears through a sequence of audio sounds. Tiny microphones are placed deep in the ears of a person seated in an anechoic chamber. The measurements of the sounds picked up by these microphones are compared to a baseline measurement of the sounds signals. The difference is the HRTF. The HRTF consists of two parts: the scattering caused by the outer ear, or pinna, and the damping effects caused by the traversal of the sound through the ear canal.

The Convolvotron provides an average HRTF for use with the system. The basic two board set is capable of providing 4 anechoic sounds or one echoic sound. The echoic sound can be reflected off other object in the simulation which can be given acoustic properties of wood, metal, etc. Several board sets can be used in tandem to provide the number and type of sounds required.

## 2. Communicating with the Convolvotron

The Convolvotron runs on a PC by itself. It receives all data via serial ports. Functions have been made to communicate with the Convolvotron and other functions have been added that the Convolvotron itself does not readily support.

At the current time, the Convolvotron communicates at 9600 baud, no parity, 8 data bits and I stop bit. The serial cable connecting the PC and the SG carries information for both the Convolvotron and MIDI. (See Hardware Configuration Diagram in Section 8) The actual packets for the Convolvotron are delivered by a "pinging" method. There are two different types of packets.

#### 2.1 Data Packets

Data packets are packets that hold information about the listener and the sound sources. Each time the host system is pinged, it follows this basic logic to minimize transmission time between the two systems:

- 1. Send the head position
- 2. For each sound source used in the simulation,
- a. If it has not changed position, send a flag saying so and go on to the next source.
- b. If the source is a uniform sound source, then only send the X, Y, and Z locations of the source.
- c. Otherwise, send the current position and quaternion of the source.

## 2.2 Special Packets

I

I

I

I

I

I

I

I

I

I

I

I

I

I

I

I

I

I

I

A special packet is a direct command to the Convolvotron. This includes commands such as the initialization and closing of the Convolvotron. The host system must wait for the Convolvotron to send a "ping" if a special packet is to be called.

## 3. Programming the Convolvotron

Listed here are predefined functions to use the Convolvotron in the C language. They are currently only compiled for SGIs, however, they are scheduled to be ported over to the PC environment in the near future.

## 3.1 void Ctron\_open(char \*device, char nsources, char units)

This call is made to initialize the Convolvotron.

*Device* is the port to use. The device must be a /devlttyd device. The Convolvotron does not support flow control of any kind, therefore, do not use /dev/ttyf or /dev/ttym. (ie: use /dev/ttyd4)

*Nsources* is the maximum number of sources you will be using in your simulation. The lower this number, the less data that will need to be sent for each source. This will also lessen the number of formulas the Convolvotron will have to create, and hence, the faster the Convolvotron will be able to update within your simulation.

*Units* is defined as an enumeration in the include file, ctron.h. Units is the distance of the sources in relation to the world. The following units are defined: inches, feet, millimeters, centimeters, meters, and Lunits. An Lunit is the Convolvotron's propietary unit for measuring distance.

#### 3.2 void Ctron\_close(char stopsound)

This call is made to close cummunications with the Convolvotron.

*Stopsound* is a flag that can be set to tell the Convolvotron to quiet all sounds or to leave them running. If stopsound is false (0), the Convolvotron will leave the sounds active. If stopsound is true  $(1)$ , the Convolvotron will shut them off before uninitialization.

#### 3.3 void Ctron\_amplify(char source, float dB)

This call is made to amplify a sound source.

Source is a number from 1 to 4 (the corresponding sound source) to modify.

*DB* is the amount of decibels to amplify the specified source. The maximum volume for any source is 120 dB.

## 3.4 void Ctron\_model\_default(void)

I

I

I

I

I

I

I

I

I

I

I

I

I

I

I

I

I

I

I

This call resets the Convolvotron's phase-shifting parameters to the default settings.

## 3.5 void Ctron\_model\_head(float aural\_ocular, float inter\_aural, float aural\_crown)

This call sets the basic Convolvotron's phase-shifting parameters. It is unknown at this time what units the Convolvotron uses for these parameters, so it is advised not to change them.

## 3.6 int Ctron\_loadHRTF(char \*filename)

This call loads a HRTF from the Convolvotron's disk, and uploads it to the Convolvotron for processing. A value is returned from this function as follows:

- o -Load proceeded OK
- -1 The filename could not be located
- -2 The filename specified is an invalid HRTF.

#### 3.7 void Ctron\_showmap(void)

This call is made to display a "map" of the location of the listener and each of the sound sources on the Convolvotron's screen.

#### 3.8 void Ctron\_locate\_head(point6d pq)

This call is made to position the listener's head within the universe.

 $Pq$  is defined as a point6d. The include file, ctron.h, defines a point6d to be an array of seven floats. A point6d holds position and quaternion information. The first 3 floats hold the X, Y, and Z position values. The other 4 floats hold the X, Y, Z, and W quaternion values.

## 3.9 void Ctron\_locate\_source(char source, point6d pq)

This call is made to position a sound source within the universe.

*Source* is a number from 1 to 4 of the corresponding sound source to modify its location.

 $Pq$  is defined, again, as a point 6d. See Ctron locate head for more information.

#### 3.10 void Ctron\_uniform(char source, point3d p)

This call is made to make a sound source uniform. A uniform sound is a sound that has position only, therefore, a sound cannot be "pointed" a particular direction as Ctron\_locate\_source does. Making a sound uniform cuts back on processing time for the Convolvotron. Always use uniform sounds where possible.

*Source* is a number from 1 to 4 of the corresponding sound source to modify its location.

*P* is defined as a point3d, holding only position information. The first 3 floats are X, Y, and Z values of the position.

#### 3.11 void Ctron\_update(void)

This call should be made each time through the simulation loop (ie: each frame). This call will check if the Convolvotron has "pinged" the host system. If it has not, it returns control to the host program. If the Convolvotron has "pinged" the host system, all updated information will be sent to the Convolvotron.

## 3.12 Point6ds

I

I

I

I

I

I

I

I

I

I

I

I

I

I

I

I

I

I

I

As stated before, a point6d is an array of 7 floats. Three functions are given for manipulation of point6ds.

#### 3.12.1 point6d\_init(point6d)

Point6d\_init initializes a point6d. This function is not entirely necessary, as it sets position and quatemion X, Y, and Z values to 0.0, and then the quatemion W value to 1.0. Notice this does not take a pointer to a point 6d. Point 6d init is #defined to set each value individually.

## 3.12.2 point6d\_copy(point6d in, point6d out)

Point6d\_copy copies one point6d to another. This function is #defined to simply set *out*  equal to in.

## $3.12.3$  int point6d equal(point6d pq1, point6d pq2)

Point6d equal returns true  $(1)$  if both point6ds are equal, false  $(0)$  if they are not.

## 4. Low·level Communications

The communications between the host system and the Convolvotron is entirely transparent. This section explains the actual data sent between the two systems.

The execution cycle begins by the host system calling Ctron open). It will instruct you to bring up the remote PC program. The Convolvotron then sends its "ping" character, and awaits the next cycle from the host system, after it has initialized the Convolvotron. A single data byte is sent as the first character each time through the loop to determine if the the data waiting to be sent is MIDI data or Convolvotron data.

Each data position contains 28 bytes of data. The 28 bytes are formed from seven floats, each float being 4 bytes apiece. At each cycle, the head position is sent. The host system then begins a loop for each sound source that was passed along the Ctron\_open() call. The first character for each sound source is a flag saying whether or not the source has changed position. If the source has changed position, it must then send a flag saying whether or not the sound source is uniform. If it is uniform, only the X, Y, and Z position values are sent (4 byte floats  $* 3 = 12$ bytes) to cut back on transmission time. Otherwise, all 28 bytes are passed to the Convolvotron for processing. If, however, the source has not changed position, the host system must then iterate through the loop and send the information regarding the next sound source.

After all data has been sent to the Convolvotron, the host system must then send the letter 'E'. This signifies the end-of-packet byte, per se, for error correction. If this byte is not received, all data that has been received is discarded. The execution cycle continues on this manner until Ctron\_close() is called.

## S. Additional Notes on the Convolvotron: Echoic Sounds

I

I

I

I

I

I

I

I

I

I

I

I

I

I

I

I

I

I

I

The Convolvotron also supports another mode in which it can be setup to "sound texture" walls in a small area of 3D space. This mode allows the walls or other large objects in the room to have reflective properties with which the sounds interact. While this provides for more realistic sounds, only one audio source can be utilized in this "echoic" mode in the single Convolvotron configuration we have (though several Convolvotrons can be used in conjunction with one another to provide several echoic sounds if needed.) The libraries for this mode have yet to be implemented.

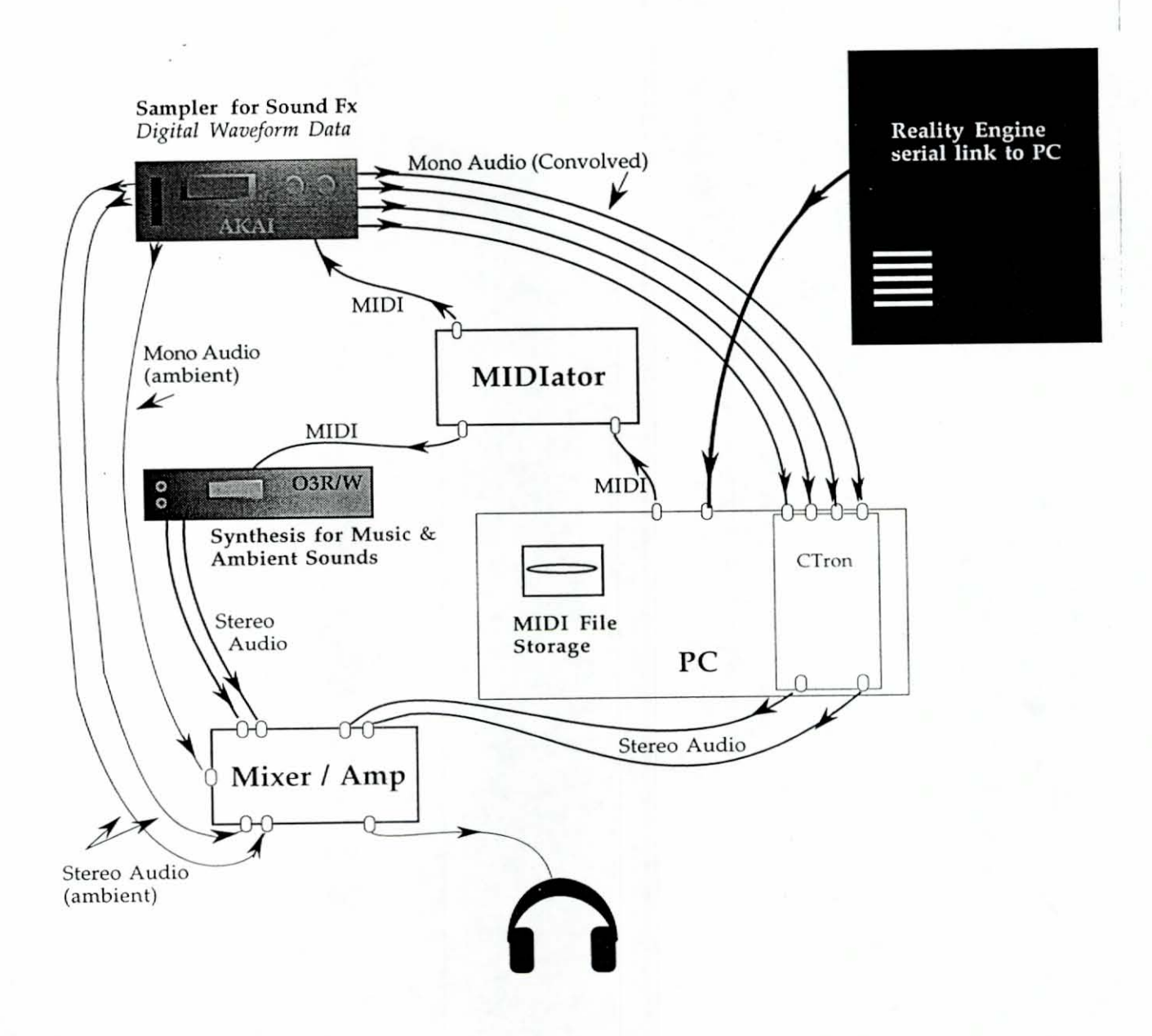

## **MIDIator and MIDI Libraries**

## 6. **MIDI** Calls

I

I

I

I

I

I

I

I

I

I

I

I

I

I

I

I

I

I

I

MIDI is the basis for creating music or sound that can be processed through the Convolvotron. Since both the MIDI and the Convolvotron work together, the host system must wait for the Convolvotron to be ready before sending any sort of MIDI data.

#### 6.1 void MIDI PlayFile(char \*fil)

This is perhaps the most powerful command offered in the MIDI library. This will load the file specified in 'fil, (on the SG side, not the PC) and play it automatically in the background. MIDI PlayFile() currently only supports format 0 and format 1 MIDI files.

#### 6.2 Basic **MIDI** Output calls

The following functions will describe how to construct music of your own without MIDI files. This may be useful when you wish only one or two notes to be played without the need of creating a MIDI file simply for a few notes, or perhaps playing digital samples with the AKAl digial sampler.

However, a basic understanding of MIDI should be learned before proceeding:

- \* MIDI works on 16 channels. Calling any of the following functions will require you to enter a channel you wish to modify/use. The AKAI works only on channel 16. The AKAI was set up this way so MIDI files containing background music can be played the same time as digital samples can.
- \* MIDI uses what is called a 'key scale'. The key value for a few functions are paired up with the keys on a musical keyboard. The value 60 for key stands for "Middle C". This value can range from 24 to 107. (Any value outside this range will be changed to the closest lower or higher value.)
- \* Velocity is the loudness at which the note should be heard. Medium volume is defined as 64. This value can range from 0 to 127.

## 6.2.1 int MIDI NoteOff(char channel, char key)

This function turns a note off.

## 6.2.2 int MIDI\_NoteOn(char channel, char key, char velocity)

This function turns a note on.

## 6.2.3 int MIDI PolyPressure(char channel, char key, char pressure)

This function sets a previously turned on note to a new velocity as specified by pressure. Pressure can be higher or lower than the original velocity.

## 6.2.4 int MIDI Control(char channel, char function, char value)

This function sets a specific control function to a specified value for only a single channel. Consult MIDl.H for more information on the functions offered.

## 6.2.5 int MIDI ChannelMode(char channel, char function)

This function sends a specified function down the specified channel. Again, consult MIDI.H for more information.

## 6.2.6 int MIDI Program(char channel, char program)

This function changes the program number on the specified channel. Programs are sometimes referenced as "instruments". Consult the MIDI device you are using for more information on what program you wish to use.

## 6.2.7 int MIDI Aftertouch(char channel, char pressure)

This function performs the same function as MIDI PolyPressure(), except it changes the pressure values for all notes that are on the specified channel.

## 6.2.8 int MIDI PitchBend(char channel, char change)

This function alters the pitch of a channel by a specified number of semitones. Change can be either positive or negative.

## 7. Additional Notes on Development

I

I

I

I

I

I

I

I

I

I

I

I

I

I

I

I

I

I

I

When the Convolvotron project was first started, we used High C as our compiler for the PC. Serial routines from ARI's joystick source code were used to handle communications between the PC and the SG.

After a few weeks of development, memory problems began to arise in our code. Pointers would be dropped or would point to improper locations, and memory became corrupted which caused a system crash. Mike Goslin and I scanned the code for possible problems, but could not find anything wrong. We then resorted to a PC-Lint checker, which also could find nothing wrong with the code.

I decided to port the code over to Watcom C++, a fairly new compiler. When the conversion was complete, the program ran perfectly without any problems.

This has led me to believe there may be a bug in High C's memory handling, and it should be looked into. I personally will be using Watcom  $\tilde{C}$ ++ from now on (as a preferred choice) for any projects I may be assigned in the future.

## **Hardware Configuration**

## **8. Basic Setup**

I

I

I

I

I

I

I

I

I

I

I

I

I

I

I

I

I

I

I

The Convolvotron is operated by commands from a serial port. The SO "talks" to the PC by sending the PC instructions of what to perform.

The cables from the Convolvotron inputs are hooked to the 4 outputs on the Akai digital sound generator. Output 5 from the Akai is used for monoural ambient sounds, and outputs 6 and 7 are used for stereo ambient sounds. The stereo output from the Convolvotron is then hooked up to a mjxer. **If** the PC should receive **MIDI** data, it then sends the **MIDI** data out to the MIDlator MIDI box, which either branches off to the Akai or the Korg 03R/W synthesizer. The synthesizer's stereo outputs are then hooked to another input on the mixer. The mixer processes both signals then raises the volume through an amplifier. The output from the amplifier is then heard through a pair of head phones and/or a set of speakers.

## **References**

CyberArts: Exploring Art and Technology. Edited by Linda Jacobson Miller Freeman, lnc, San Francisco CA 1992

I

I

I

I

I

I

I

I

I

I

I

I

I

I

I

I

I

I

I

Section 2 : Music and Sounds (pp 67 - 120)

*-Good overview of the Convolvotron and other spatialized sound systems.* 

Sound and Hearing: A Conceptual Introduction, R. Duncan Luce, Lawrence Erlbaum Associates, Publishers, Hillsdale, New Jersey, 1993

*-Source book on hearing and psychoacoustics* 

## Appendix A: PC Code Client

## MAIN.CPP (on PC side)

#include <stdio.h> #include <conio.h> #include <stdlib.h> #include <string.h> #include <dos.h> #include <stdarg.h> #include "data.hpp" #include "atron.h #include "ctronlib.hpp" #include "types.hpp #include "main.hpp" #include "myportal.hpp"

Portal \*MIDI, \*Remote; AudioData ad; uchar \*MIDIbuf, done; int resync\_attempts, cursor\_x, cursor\_y; unsigned char \*ScreenPtr; unsigned char \*Rows[25];

extern short int portbase;

Ctron\_Main::Ctron\_Main(long baud)

int i;

 $\{$ 

// Initialize accessing to the screen memory for text mode. for  $(i = 0; i < 25; i++)$ Rows[i] = (unsigned char \*)((0xB800 << 4) + (160 \* i));

cursor off();

 $clear();$ 

 $drawline(5)$ ;  $drawline(21);$  $drawline(23);$ 

```
gotoxy(0, 22);myprintf("Resync attempts: %-5u", resync_attempts);
```
 $gotoxy(0, 6);$ puts("Beginning Convolvotron initialization...\n");

/ / Initialize our MIDI buffer.  $MIDIbuf = new uchar[256];$ 

/ / Create our Data object. Data = new Ctron\_Data;

I

I

I

I

I

I

I

I

I

I

I

I

I

I

I

I

I

I

I

I

/ / Open our communication lines. MIDI->Summon(COM2, 3, 38400, NO\_PARITY, 8, 1); MIDI->RaiseDTR(); Remote->Summon(COM1, 4, baud, NO\_PARITY, 8,1); Remote->RaiseDTR();

/ / Show our status. myprintf("\nCOM1 is open at %ld baud for Ctron calls.\n", baud); puts("COM2 is open at  $\frac{38400}{2}$  baud for MIDI calls. \n\n");

done = FALSE;  $resync_ {attempts = 0;$ 

puts("Ready to receive information... Sending initial ping. $\ln \ln$ ");

Ctron\_Main::~Ctron\_Main(void)

/ / Kill our MIDI buffer. delete []MIDIbuf;

/ / Shut down our ports. MIDI->Banish(); Remote->Banish();

/ / Kill our object. delete Data;

 $gotoxy(0, 24);$ 

 $cursor\_on()$ ;

/ / Resync with the remote system if there was an error in the communica tions. void Ctron\_Main:: resync(void)

```
int i; 
char s[5];
```
I

ł

```
resync_a ttem pts++; 
gotoxy(0, 22);myprintf("Resync attempts: %-5u", resync_attempts);
gotoxy(56,22);
```

```
puts("\a[ Resync in progress |\a|);
while (i = Remote > DataWaiting())Remote->GetByte();
  delay(15);gotoxy(56, 22);
puts('
                  ");
```
∤

// Display current head & source positions and pass along to the Ctron. void Ctron\_Main::process(void)

```
int i, t;float head[6], src[6];
  union REGS r;
  gotoxy(0, 0);puts("Headpos: ");
  for (i = 0; i < 6; i++)head[i] = Data > headpos(i);myprintf("%5.3f", head[i]);
   puts("\n\n\n");
  ctronlocatehead(head, &ad);
  for (i = 0; i < 4; i++)myprintf("Source%d: ", i + 1);
     for (t = 0; t < 6; t++)src[t] = Data->sourcepos(i, t);myprintf("%5.3f", src[t]);
     ł
     puts("\n\n\n");
     if (Data > uniform(i))ctronuniform(i, src, &ad);
     else
       ctronlocatesource(i, src, &ad);
  ł
  ctronupdate();
// Process a special packet if it's being received.
void Ctron_Main::special(void)
```

```
char s[80];
int i1, i2;
float f1, f2, f3;
```

```
switch (Data->packettype) 
  \{case INIT: // Ctron_open()
       Data->getlNITpacket(&i1, &i2); 
       Data->set_sources(i1); 
       ctronopen(i1, i2, &ad); 
      break; 
    case CLOSE: // Ctron_close()
      Data->getCLOSEpacket(&i1); 
       ctronclose(i1);
       done = 1;
      break; . 
    case AMPLIFY_SOURCE: // Ctron_amplify()
       Data->getAMPLIFYpacket(&i1, &fl); 
       ctronamplify(i1, f1); 
      break; 
    case MODEL_HEAD: // Ctron_model_head()
      Data->getMODELpacket(&fl, &f2, &f3); 
       ctronmodelhead(fl, f2, f3); 
      break; 
    case LOAD_HRTF: 
       Data->getHRTFpacket(s); 
       ctronloadHRTF(s); 
      break; 
    case SHOW_MAP: // Ctron_showmap()
       ctronshowmap(&ad); 
      break; 
  \mathcal{E}\mathcal{E}/ / Send output to the MIDI device. 
void Ctron_Ma in::MIDIout(int len) 
I 
  uchar *ptr = MIDIbuf;
  short int p = portbase;
  / / This is a really ugly hack I had to make in order to get this to work. Instead of 
  \frac{1}{\sqrt{2}} referencing a different serial object (like normal), I had to manually change the
  / / output port and set it back. I had to do this because C++ doesn't interface to 
  // DOS interrupts. This will be fixed in the future (hopefully...).
  portbase = COM2BASE; 
  while (len--) 
  \{MIDI->PutByte(*ptr++);
    delay(3);\mathcal{L}portbase = p;
```
I

I

I

I

I

I

I

I

I

I

I

I

I

I

I

I

I

 $\{$ 

14

/ / Sends a ping to the remote system, counts down for a timeout (ie: if the remote / / doesn't respond), and returns an appropriate error code. int Ctron\_Main::send\_ping(void)

int timeout, bad;

 $bad = 0;$ 

```
again:
```
{

I

I

I

I

I

I

I

I

I

I

I

I

I

I

I

I

I

I

```
timeout = 30000; 
   Remote->PutByte('P');
   while (!Remote->DataWaiting() && !kbhit())
  I 
     if (timeout-- == 0)
     I 
       clearline(24); 
       gotoxy(O, 24); 
       bad++; 
       if (bad == 10)
       { 
           puts("\a\a\aFatal error: Remote timeout, aborting...");
         return -1;
         puts("\a** WARNING: Remote timed out after packet handshake **");
       goto again; 
  return 0; 
ł
/ / Receives a packet. 
int Ctron_Main::ReceivePacket(void) 
{ 
  int res; 
  res = Data->GetPacket(); 
  if (res == -1)
  I 
     clearline(24); 
    gotoxy(0, 24);puts("\aFailed to receive End-of-Packet byte!\ a"); 
  return res;
\mathcal{E}uchar Ctron_Main::packettype(void) 
{ 
  return Data->packettype;
```

```
// This function positions the cursor to a specific location on the screen.
void Ctron_Main::gotoxy(int x, int y)
```

```
union REGS r;
  r.h.ah = 2;r.h.bh = 0;r.h.dl = x;r.h.dh = y;int386(0x10, &r, &r);
  ScreenPtr = Rows[y] + (x \ll 1);cursor_x = x;cursor_y = y;// This function eliminates an entire line on the screen.
void Ctron_Main::clearline(int a)
  int i = 80;
  unsigned char *temp;
  temp = Rows[a];while (i-)*temp++ = ';
    *temp++ = 0x07;
```
 $\mathcal{E}$ 

 $\{$ 

∤

 $\{$ 

l

I

I

I

I

// This function draws a straight line on the screen. void Ctron\_Main::drawline(int a) ∤

```
int i = 80:
unsigned char *temp;
temp = Rows[a];while (i-)*temp++ = '-';
  *temp++ = 0x07;
```
// This function clears the screen. void Ctron\_Main::clear(void)

```
int i;
```
I

I

I

I

I

I

I

(

 $\mathcal{E}$ 

I

I

I

I

I

I

I

I

I

I

I

```
ScreenPr = Rows[0];i = 2000;while (i--) 
( 
\}*ScreenPtr++ = ' ;
   *ScreenPtr++ = 0x07;
go
toxy(O, 0);
```
/ / This function writes a character to the screen, and beeps if a bell character is / / passed in. void Ctron\_Main::putch(uchar ch)

```
swi
t
ch (ch) 
( 
 case 7: 
     sound(720); 
    delay(50);<br>nosound();
    break; 
  case 10: 
  case 13: 
     gotoxy(0, cursor_y + 1);break; 
  default: 
     *ScreenPtr++ = ch;*ScreenPtr++ = 0x07;break;
```
// This function writes an entire string of text to the screen. void Ctron\_Main::puts(char \*s)

```
c
har *buf = s; 
while (*buf) 
  putch(*buf++);
```
(

(

<sup>1</sup>

// This function handles printf()ing to the screen. void Ctron\_Main::myprintf(char \*fmt, ...)

```
va
_list va; 
c
har buf[160j;
```

```
va_start(va, fmt); 
   vsprintf(buf, fmt, va);
   va
_
end(va); 
  puts(buf); 
\mathbf{I}// This function turns the cursor on.
void Ctron_Main::cursor_on(void) 
I 
   union REGS r; 
   r.h.ah = 
1; . 
  r.h.ch = 0x06;r.h.c1 = 0x07;int386(Oxl0, &r, &r); 
\mathcal{E}// This function turns the cursor off.
void Ctron_Main::cursor_off(void)
\overline{\phantom{a}}union REGS r;
  r.h.ah = 1;
  r.h.ch = 0x26;r.h
.c1 = Ox07; 
  int386(Oxl0, &r, &r); 
void main(void) 
I 
   int 
i, 
l
e
n; 
   Ctron_Main *Main;
   uchar ch, *ptr;
   MIDI = 
n
ew Portal; 
   Remote = 
n
ew Portal; 
   // Create our Main Ctron class (at 9600 baud).
   Main = 
n
ew Ctron
_Main(9600); 
  do 
  I 
      if (Main\text{-}send\_ping() == -1)\{done = 1;b
rea k; 
     } 
     if (kbhit())
```
I

I

I

I

I

I

I

I

I

I

I

I

I

I

I

I

I

```
\{if (getch() == 27)done = 1;I 
     else 
     ! 
       // See if this is a MIDI packet or a Ctron packet.
        ch = Remote->GetByte();
       switch (ch)
       ! 
         case 1: 
            Main->gotoxy(0, 24);
            1/ Find out length of packet.
             len = Remote > GetByte();
            if (len != 0)
            ! 
               Main->clearline(24); 
              Main->gotoxy(0, 24); 
               Main->myprintf("Last transmitted MIDI packet: Length %d, bytes left",
len);
              i = len;ptr = MIDIbuf;while (i--) 
              ! 
                  Main->myprintf("(%d) ", i); 
                  *ptr = Remote->GetByte();
                 'ptr++; 
               Main->MIDIout(len); 
            \big\}break; 
         case 2: 
             if (Main->ReceivePacket() == -1) // Error in receive
               Main->resync();
            else 
            ! 
               if (Main->packettype() == UPDATE)
                 Main->process();
              else 
                 Main->special();
            \}break; 
         default:
            Main->resync();
           break; 
       ∤
```
I

I

I

I

I

I

I

I

I

I

I

I

I

I

I

I

I

1 } while (!done);

// End it all. delete Main; delete MIDI; delete Remote;

MAIN.HPP (on PC side)

#ifndef MAIN\_HPP #define MAIN\_HPP

class Ctron\_Main

ł private: Ctron\_Data \*Data;

## public:

Ctron\_Main(long baud, int sources); ~Ctron\_Main(void);

void resync(void); void process(void); void special(void); void MIDIout(int len); int send\_ping(void);

int ReceivePacket(void); uchar packettype(void);

void gotoxy(int x, int y); void clearline(int a); void drawline(int a);

void clear(void); void putch(uchar ch); void puts(char \*s); void myprintf(char \*fmt, ...);

```
void cursor_on(void);
void cursor_off(void);
```
#endif

 $\vert$ 

```
DATA.CPP (on PC side)
#include <stdio.h>
#include <math.h>
#include <mem.h>
#include <conio.h>
#include "data.hpp"
Ctron_Data::Ctron_Data()
  int i, j;
  // Initialize our data structures.
  numsrc = 0;for (j = 0; j < 6; j++)recv.head[i] = 0.0;
    ctron.head[j] = 0.0;
  recv.head[6] = 1.0;
  for (i = 0; i < 4; i++)for (j = 0; j < 6; j++)recv.src[i].loc[j] = 0.0;ctron.src[i].loc[j] = 0.0;
    recv.src[i].loc[6] = 1.0;recv.src[i].uniform = FALSE;
    recv.src[i].changed = FALSE;Ctron_Data::~Ctron_Data()
```
I

ı

L

I

// Do absolutely nothing.

// This function translates a World ToolKit WTpq into the Convolvotron's internal // coordinate system.

void Ctron\_Data::to\_ctron(point6d from, point6d \*to) 3

int i, QX, QY, QZ, QW; point6d temp;

 $1/CX = WZ$ 

 $1/CY = -WX$  $1/CZ = -WY$ 

I

I

I

 $temp[0] = from[2];$  $temp[1] = -from[0];$  $temp[2] = -from[1];$ 

 $1/3 = OX$ ,  $4 = OY$ ,  $5 = OZ$ ,  $6 = OW$ 

 $OX = 5$ ; // Ouat  $X = WTK$  Ouat Z  $QY = 3$ ; // Quat Y = (-) WTK Quat X  $QZ = 4$ ; // Quat Z = (-) WTK Quat Y

from[QY] = -from[QY]; // Take care of negatives here  $from[QZ] = -from[QZ];$ 

 $QW = 6$ ; // QW stays the same

 $temp[3] = asin(2*(from[QY]*from[QZ]) - (from[QX]*from[QW])));$  $temp[4] = atan((-2*((from[QY]*from[QW]) + (from[QX]*from[QZ])))/$  $((from[QZ] * from[QX]) + (from[QY] * from[QY]) (from[QZ] * from[QZ]) - (from[QW] * from[QW]))$ ; temp[5] = atan( $(-2 * ((from[QX] * from[QY]) + (from[QZ] * from[QW]))$ ) /  $((from[QX]*from[QX]) - (from[QY]*from[QY]) +$  $(from[QZ] * from[QZ]) - (from[QW] * from[QW]))$ ;

```
memcpy(to, &temp, sizeof(point6d));
```
// This function returns a head position. float Ctron\_Data::headpos(int num)

return ctron.head[num];

// This function returns a source's position. float Ctron\_Data::sourcepos(uchar source, int num)

return ctron.src[source].loc[num];

// This function sets the number of sources used in the simulation. void Ctron\_Data::set\_sources(uchar num)

 $numsrc = num;$ 

// This function returns the number of sources used. uchar Ctron\_Data::get\_sources(void)

```
return numsrc;
```

```
1/ This function receives an initialization packet.
void Ctron_Data::getINITpacket(int *srcs, int *units)
(
```
int i;

**I·** 

 $\blacksquare$ 

1

1

1

1

1

|<br>|<br>|

1

I

I

I

I

I

I

I

1

I

I

```
i = Remote->GetByte(); *srcs = i;
i = Remote->GetByte(); *units = i;
```

```
1/ This function receives a close packet.
void Ctron_Data::getCLOSEpacket(int *killsnd)
```
int i;

(

∤

 $\{$ 

```
i = Remote->GetByte(); *killsnd = i;
```

```
1/ This function receives an amplification packet.
void Ctron_Data::getAMPLIFYpacket(int *src, float *dB)
```
char  $s[5]$ ; **int i;** 

```
i = Remote->GetByte(); *src = i;
Remote->GetStr(s, sizeof(float)); 
str2float(s, dB);
```

```
\mathcal{E}
```
 $\{$ 

 $1/$  This function receives a model head packet. void Ctron\_Data::getMODELpacket(float \*aural\_ocular, float \*inter\_aural, float \*a ural\_crown)

char s[5];

```
Remote->GetStr(s, sizeof(float)); str2float(s, aural_ocular); 
Remote->GetStr(s, sizeof(float)); str2float(s, inter_aural);
Remote->GetStr(s, sizeof(float)); str2float(s, aural_crown);
```

```
1/ This function receives a HRTF packet.
void Ctron_Data::getHRTFpacket(char *fname)
(
```

```
int t;
char *buf = fname;
```

```
t =Remote->GetByte();
while (t-*buf++ = Remote->GetByte();
```
// This function converts all received WTpqs into Ctron coordinates. void Ctron\_Data::convert(void)

int i;

```
to_ctron(recv.head, &ctron.head);
for (i = 0; i < 4; i++)to_ctron(recv.src[i].loc, &ctron.src[i].loc);
```
// This function receives an entire packet. int Ctron\_Data::GetPacket(void)

char  $s[10]$ , ch, i, y, j;

```
packettype = Remote > GetByte();if (packettype == UPDATE)
```

```
for (i = 0; i < 7; i++)
```

```
Remote->GetStr(s, 4);
str2float(s, &recv.head[i]);
```

```
for (i = 0; i < numsrc; i++)
```

```
recv.src[i].changed = Remote > GetByte();if (recv.src[i].changed)
```

```
recv.src[i].uniform = Remote > GetByte();if (recv.src[i].uniform)
       i = 3;// If uniform, read 3 floats: X, Y, Z
    else
      i = 7;
                   // else read all 7.
    for (y = 0; y < j; y++)Remote->GetStr(s, 4);
      str2float(s, &recv.src[i].loc[y]);
if (Remote->GetByte() != 'E') return -1;
convert();
```

```
return 0;
```
// This function returns the uniformity of a source. (TRUE or FALSE) uchar Ctron\_Data::uniform(char source)

return recv.src[source].uniform;

// This function converts a 4-byte string into a float. void Ctron\_Data::str2float(char \*s, float \*f)

 $memory(f, s, sizeof(float))$ ;

DATA.HPP (on PC side)

#ifndef DATA\_HPP #define DATA\_HPP

Ł

I

I

I

#include "myportal.hpp" #include "types.hpp"

extern Portal \*MIDI, \*Remote;

typedef struct

point6d loc; uchar uniform; uchar changed; srcinfo;

typedef struct

point6d head; srcinfo  $src[4]$ ; pos\_info;

class Ctron\_Data

private: pos\_info recv, ctron; uchar numsrc:

> // Converts WTK to Ctron coordinates. void to\_ctron(point6d from, point6d \*to); void convert(void);

public: uchar packettype;

I

I

I

I

I

I

I

I

I

I

I

I

I

I

I

I

I

I

I

 $Ctron\_Data()$ ;  $\neg$ Ctron\_Data();

// Returns converted Ctron coordinates. float headpos(int num); float sourcepos(uchar source, int num);

void set\_sources(uchar num); uchar get\_sources(void);

void point6d\_init(point6d 'p); void getINITpacket(int \*srcs, int \*units); void getCLOSEpacket(int \*killsnd); void getAMPLIFYpacket(int \*src, float \*dB); void getMODELpacket(float \*aural\_ocular, float \*inter\_aural, float \*aural\_crown); void getHRTFpacket(char 'fname); int GetPacket(void); uchar uniform(char source); void str2float(char 's, float \*f);

I;

#endif

## MYPORTAL.CPP (on PC side)

#include <stdio. h>  $#include$   $<$ conio.h  $>$ #include <mem.h>  $\#$ include <dos.h> #include "myportal.hpp"

unsigned short int Qrear; unsigned short int Qfront; short int portbase; char 'combuf; char inited  $= 0$ ;

static void interrupt commhandler();

/ / The 8250 UART has 10 registers accessible through 7 port addresses.

/ / Here are their addresses relative to COMlBASE and COM2BASE. Note

 $\frac{1}{2}$  that the baud rate registers, (DLL) and (DLH) are active only when

// the Divisor-Latch Access-Bit (DLAB) is on. The (DLAB) is bit 7 of

 $//$  the (LCR).

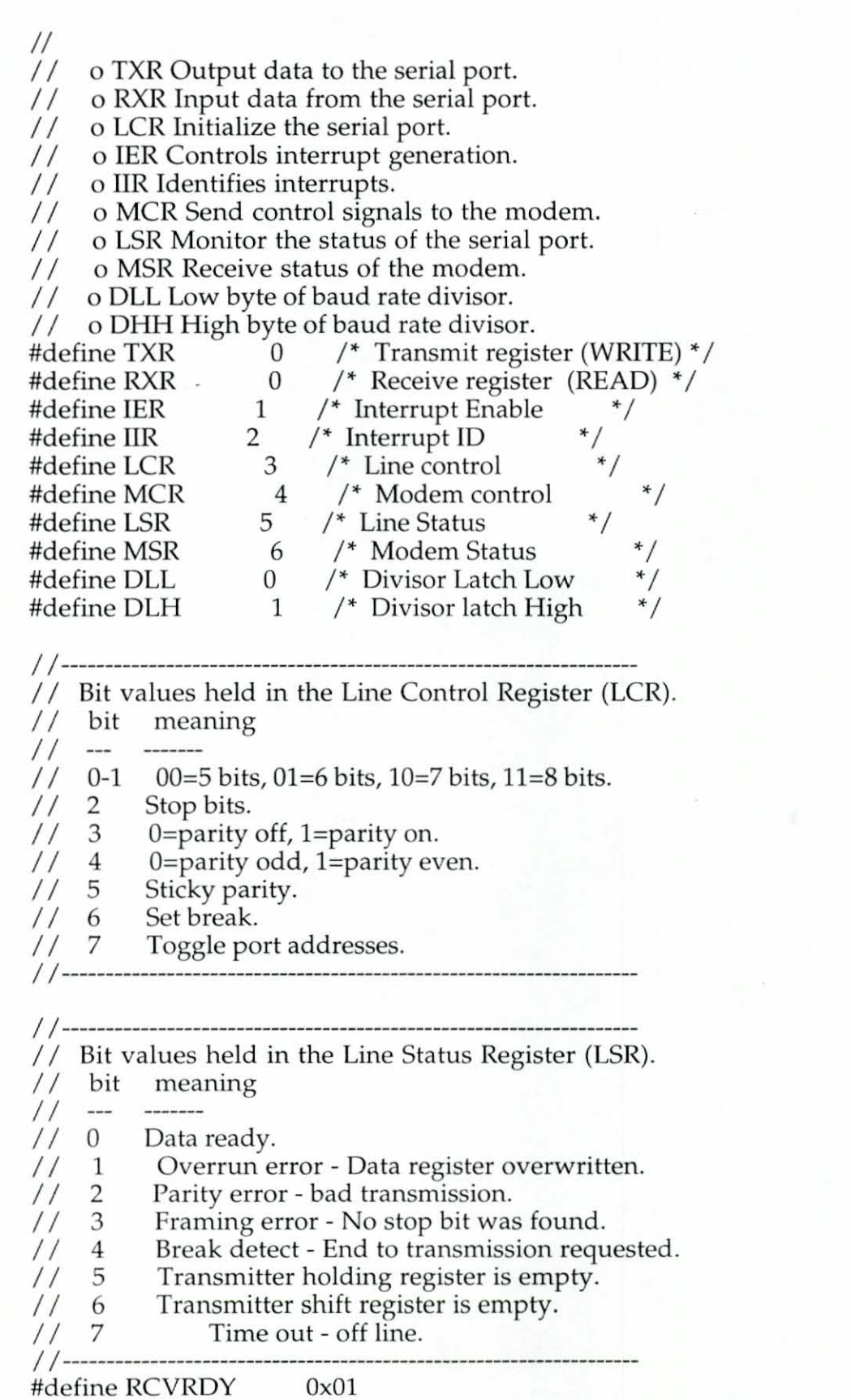

I

I

I

I

I

T

27

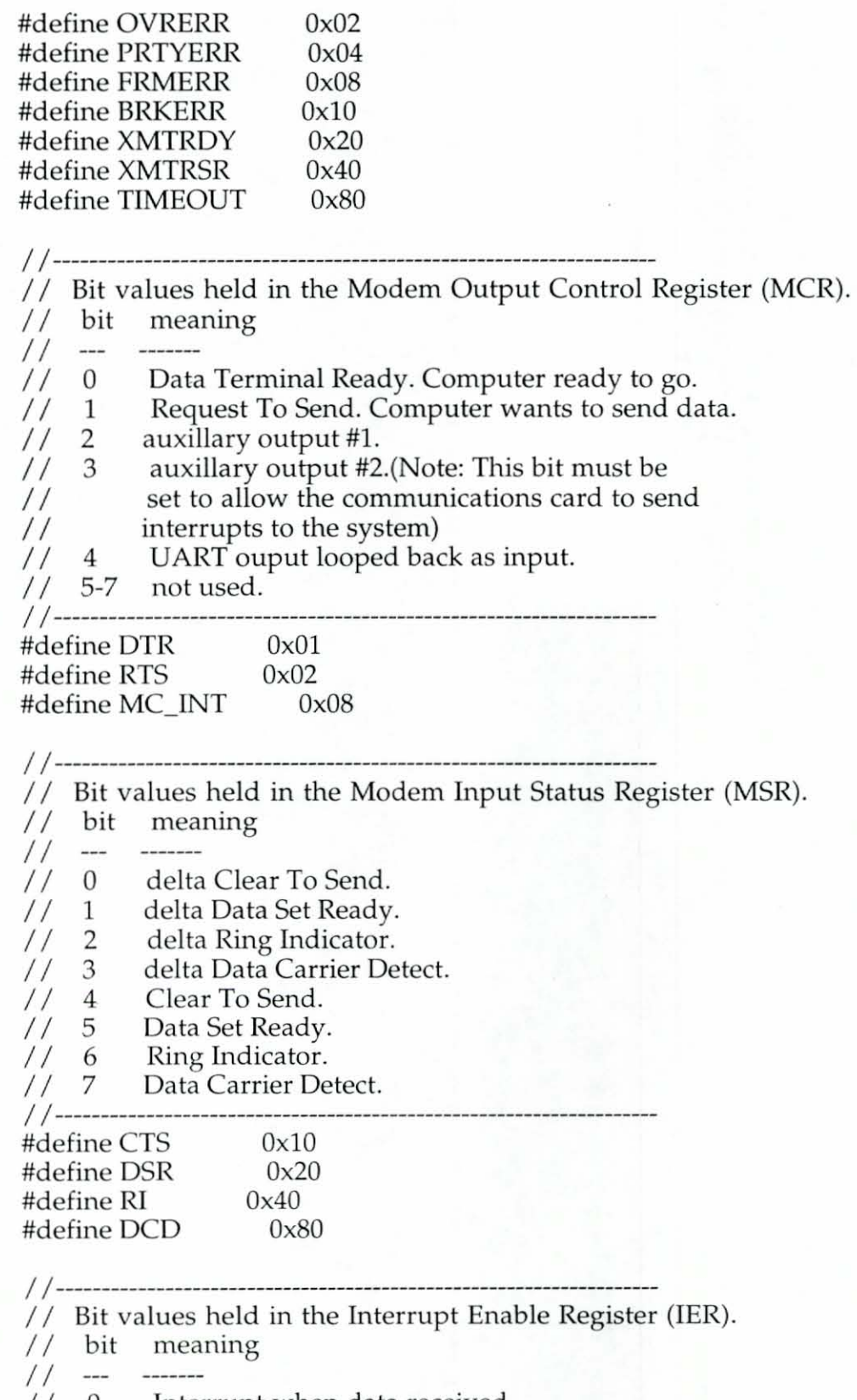

I

I

I

I

Interrupt when data received.<br>Interrupt when transmitter holding reg. empty.  $\begin{smallmatrix}0\1\end{smallmatrix}$  $\frac{1}{1}$ 

// 2 Interrupt when data reception error.

 $1/3$  Interrupt when change in modem status register.

 $1/4 - 7$ Not used.

I

I

I

I

I

I

I

I

I

I

I

I

I

I

I

I

I

I

I

I I ----------------------------------------------------- #define RX\_INT

*I 1-----------------------------------------------------*-------------- I I Bit values held in the Interrupt Identification Register (IIR).  $1/$  bit meaning  $\frac{1}{11}$  $\cdots$ 0 Interrupt pending  $1/1$  1-2 Interrupt ID code // 00=Change in modem status register, // 01=Transmitter holding register empty,  $\frac{1}{2}$ 10=Data received, // 11=reception error, or break encountered. I I 3-7 Not used.  $\text{Hdefine RX ID}$   $0x04$ #d efine RX \_MASK Ox07 // These are the port addresses of the 8259 Programmable Interrupt // Controller (PIC). #define IMR 0x21 /\* Interrupt Mask Register port \*/ #define ICR 0x20 /\* Interrupt Control Port  $*/$ // An end of interrupt needs to be sent to the Control Port of  $1/$  the 8259 when a hardware interrupt ends. #define EOI 0x20 /\* End Of Interrupt \*/ // The (IMR) tells the (PIC) to service an interrupt only if it // is not masked (FALSE). #define IRQO OxFE #defi ne IRQl OxFD #define IRQ2 OxFB #define IRQ3  $0xF7$  /\* COM2 or COM4 (standard) \*/ 0xEF /\* COM1 or COM3 (standard) \*/ #define IRQ4 #d e fine IRQ5 OxDF #define IRQ6 OxBF #define IRQ7 Ox7F

// The actual interrupt vector our function needs to be installed on is the  $// IRQ + 8h.$ #defi ne VECTORO #d efine VE CTORI #define VECTOR2 #define VECTOR3 #define VECTOR4 #define VECTORS  $0x08$ <br> $0x09$ OxOA OxOB OxOC OxOD

#define VECTOR6 #define VECTOR7 OxOE OxOF

/ / Again, this class was incredibly hacked in order to make it work properly. Until I / / can figure out an interface for this class to work " object-orientedly", the current / / setup will have to do.

```
int oldIMR;
```
I

I

I

I

I

I

I

I

I

I

I

I

I

 $\mathcal{E}$ 

I

I

I

I

I

I

I

```
Portal::Portal(void)
\{if (!inited) . 
  \{} 
    combuf = new char[65535];
     inited = 1;Ofront = 0;Orear = 0;wait_for_CTS = 0;
```

```
_dos_setvect(OxOB, commhandler); 
_ dos_setvect(0x0C, commhandler);
```
 $Portal\_IRQ = IRQ4;$ 

```
oldIMR = inp(IMR);
```

```
Portal::~Portal(void)
```

```
if (inited) 
\{delete []combuf; 
  inited = 0;
```
outp(IMR, oldIMR);

```
void Portal::set_port(int s_port)
I
```

```
switch (s_port)
```

```
I 
 case COM1: portbase = COM1BASE; break; 
 case COM2: portbase = COM2BASE; break; 
 case COM3: portbase = COM3BASE; break; 
 case COM4: portbase = COM4BASE; break;
```

```
Portal\_Port = s\_port;void Porta
l::set_baud(long 
s
_baud) 
I 
  char c; 
  int divisor; 
   if (s<sup>=</sup>0)return; /* Avoid divide by zero */divisor = (int) (115200L / 
s
_baud); 
  _disable();
  c = inp(portbase + LCR);outputparse + LCR, (c | 0x80));
                                           /* Set DLAB */outp(portbase + OLL, (divisor & OxOOFF)); 
  output(portbase + D LH, ((divisor >> 8) & 0x00FF));outp(portbase + LCR, c); /* Reset OLAB * / _enable();
  Portal_Baud = s_baud;
void Portal::set_bits(int s_parity, int s_databits, int s_stopbits)
\{int setting;
  setting = s_databits - 5;
  setting I = ((s_stophits == 1) ? 0x00 : 0x04);setting I = s parity;
  _disable();
  outp(portbase + LCR, setting);<br>_enable();<br>Portal_Parity = s_parity;
  Portal
_OataBits = 
s
_databits; 
   Portal_StopBits = s_stopbits;
ł
l
o
ng Portal::get
_baud(void) 
I 
   return Portal_Baud;
int Portal::get_parity(void)
I 
   r
eturn Portal
_Parity;
```
I

I

I

I

I

I

I

I

I

I

I

I

I

I

I

I

I

int Portal::get\_databits(void) I

return Portal\_DataBits;

int Portal::get\_stopbits(void)

return Portal\_StopBits;

void Portal::Summon(int s\_port, int s\_IRQ, long s\_baud, int s\_parity, int s\_databits, int s\_stopbits)

int c;

I

 $\mathcal{E}$ 

I

I

I

I

I

I

I

I

I

I

I

I

I

I

I

I

I

I

I

I

set\_port(s\_port); set\_baud(s\_baud); set\_bits(s\_parity, s\_databits, s\_stopbits);

```
_diagble();
c = inp(portbase + MCR) | MC_INT;
outputbase + MCR, c);outputbase + IER, RX_INT);c = inp(IMR) & Portal_IRQ;
outp(IMR, c); 
enable();
```
 $c = inp(portbase + MCR)$  | RTS | DTR; outp(portbase + MCR, c);

```
void Portal::UseCTS(char ch) 
I 
  if (ch) 
     wait_for_CTS = 1;
  else 
     wait_for_CTS = 0;
```

```
void Portal::SetRTS(char ch)
I 
  unsigned int p = portbase + MCR;
  if (ch) 
     output(p, inp(p) \mid RTS);
```

```
else 
   outp(p, inp(p) & ~\simRTS);
```

```
\mathcal{E}void Portal::Banish(void) 
\{/ / Turn off COMM interrupts 
  _diagble();
  outp(portbase + IER, 0); 
  outp(portbase + MCR, 0); 
  enable();
int Portal::DataWaiting(void) 
\frac{1}{11}return (!(Qfront == Qrear));
// Changed to show how many characters are waiting in the buffer, not just a TRUE
/ / or FALSE flag. 
  return (Qfront - Qrear); 
unsigned char Portal::GetByte(void) 
I 
   while (!DataWaiting()); 
  return combuf[Qrear++ j; 
void Portal::PutByte(unsigned char byte) 
I 
  outp(portbase + MCR, MC_INT | RTS | DTR);
  if (wait_for_CTS)
  \{1* Wait for Clear To Send from modem * / 
     while ((inp(portbase + MSR) & CTS) == 0);
  ∤
   /* Wait for transmitter to clear */
  while ((inp(portbase + LSR) & XMTRDY) == 0);disable();
  outp(portbase + TXR, byte); 
  enable();
void Portal::StuffByte(unsigned char byte)
\{combuf[Qfront] = byte; 
  Qfront++; 
}
```
I

I

I

I

I

I

I

I

I

I

I

I

I

I

I

I

I

```
int Portal::CarrierDetected(vo
id) 
( 
  if (inp(portbase + MSR) & DCD) 
    return 1; 
  return 0;
```

```
void Portal::RaiseDTR(void) 
(
```

```
outp(portbase + MCR, Ox03
);
```

```
void Porta
l::DropDTR(void) 
( 
  outp(portbase + MCR, OxOO);
```

```
void Porta
l::FlushBuffer(void) 
(
```

```
Qfront = 0;
Orear = 0;memset(combuf, 0, 65535);
```

```
void Portal::GetStr(char *s, int len)
( 
  char *buf = s;
  while (len--)
```
 $*$ buf++ = GetByte();

I

I

I

I

I

I

I

I

I

I

I

I

I

I

I

I

I

I

```
static void interrupt commhandler()
( 
  _diagble();
   if ((inp(portbase + IIR) & RX_MASK) == RXID)( 
     combuf[Qfront] = inp(portbase + RXR);Qfront++; 
  output(0x20, 0x20);<br>_enable();
```
## MYPORTAL.HPP (on PC side)

#ifndef MYPORTAL \_HPP #define MYPORTAL\_HPP

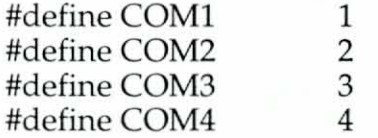

/ / COMPORT addresses #define COM1BASE #define COM2BASE #define COM3BASE #define COM4BASE 0x3F8 /\* Base port address for COM1 \*/ 0x2F8 /\* Base port address for COM2 \*/ 0x3E8 /\* Base port address for COM3  $*/$ 0x2E8 /\* Base port address for COM4  $*/$ 

#define NO PARITY #define EVEN\_PARITY #define ODD\_PARITY  $0x00$ OxI8 Ox08

class Portal

{ private:

I

I

I

I

I

I

I

I

I

I

I

I

I

I

I

I

I

I

I

int Portal \_Port; int Portal \_IRQ; long Portal \_Baud; int Portal \_Parity; int Portal \_DataBits; int Portal \_Stop Bits;

int vector; int wait\_for\_CTS;

void set \_port(int s\_port); void set\_baud(long s\_baud); void set\_bits(int s\_parity, int s\_databits, int s\_stopbits);

#### public:

/ / Construc tor and Destructor Portal(void); ~Portal(void);<br>long get\_baud(void);

int ge t \_parity(void); int get \_databits(void); int ge t\_s topbits(void);

void add\_to\_buf(char ch);

short int get\_portbase(void};

void Summon(int s\_port, int s\_IRQ, long s\_baud, int s\_parity, int s\_databits, int s\_stopbits);

void Banish(void};

int DataWaiting(void); unsigned char GetByte(void}; void PutByte(unsigned char byte};

void StuffByte(unsigned char byte};

void UseCTS(char ch}; void SetRTS(char ch}; void RaiseDTR(void}; void DropDTR(void}; int CarrierDetected(void}; void FlushBuffer(void};

void GetStr(char \*s, int len);

#endif

 $\mathbf{E}$ 

I

I

I

I

I

I

I

I

I

I

I

I

I

I

I

I

I

I

I

TYPES.HPP (on PC side)

#ifndef TYPES\_HPP #define TYPES\_HPP

#define FALSE 0 #define TRUE 1

typedef unsigned char uchar;  $typedeffloat$  point $6d[7]$ ;

enum CtronCommands

 $\{$ 

```
!NIT, UPDATE, CLOSE, MODEL_HEAD, LOCATE_HEAD, 
  LOCATE_SOURCE, AMPLIFY_SOURCE, SHOW_MAP, LOAD_HRTF 
\cdot
```
#endif

## Appendix B: SGI Code

## CTRON.C (on remote side)

#include <math.h> #include <stdio.h> #include <stdlib.h> #include <sys/types.h> #include <malloc.h> #include "ctron.h" #include "../include/serial.h"

cinformation cinfo;

char MIDIdata[10]; int  $MIDI\_nomerge = 0;$  $long$  MIDI\_currtime =  $0L$ ; int MIDI\_division=0; long MIDI\_tempo=500000; float MIDI\_lasttime =  $0.0$ ; long MIDI\_toberead =  $0L$ ; FILE \*MIDI\_file; char \*MIDI\_msgbuff = NULL; int MIDI msgsize =  $0$ ; int MIDI msgindex =  $0$ ; char MIDI\_playing =  $0$ ;

/\* This function converts a float into a 4-byte string. Note that the Kubota does not byte-swap like an SG does. \*/ void float2str(float f, char \*s)

```
#ifndef KUBOTA
```

```
/* float = four bytes, do byte-swapping for the pc */void *temp = &f;
char *_{\mathcal{PC}} = temp;
```

```
s[0] = pc[3];s[1] = pc[2];
  s[2] = pc[1];
  s[3] = pc[0];#else
  memcpy(s, &f, sizeof(float));
#endif
```
void Ctron\_open(char \*device, char nsources, char units)

```
printf("Opening Convolvotron...\n");
```

```
openSeriaIPort(device, CONY); 
   printf("Bring up Remote PC now. \ n"); 
  while (!Serial datawaiting(CONV));
   printf("Flushing buffer...\bar{m}");
  Serial flush(CONV);
  Serial_putchar( 2, CONV);<br>Serial_putchar( INIT, CONV );
                                        /* Special Packet: Ctron_open() */
  Serial_putchar( nsources, CONV );
  Serial putchar( units, CONV);
  Cinfo_init( nsources ); 
void Ctron_close(char stopsound)
{ 
   while (!Serial_datawaiting(CONY)); 
  Serial flush(CONV);
  Serial_putchar( 2, CONV);
  Serial_putchar( CLOSE, CONV ); /* Special Packet: Ctron_close() */
  Serial_putchar( stopsound, CONV );
#ifndef KUBOTA 
  sginap(20); 
#else 
  sleep(1);
#endif 
  closeSeriaIPort(CONY); 
void Ctron_amplify(char source, float dB) 
{ 
  char s[5]; 
  source--; 
   while (!Serial_datawaiting(CONV));
   Serial_flush(CONV);
  Serial_putchar( 2, CONY); 
  Serial_putchar( AMPLIFY_SOURCE, CONV); /* Special Packet: Ctron_amplify() */
  Serial_putchar(source, CONV);
  float2str(dB, s);writeSerialPort(s, 4, CONV);
ł
vo id Ctron_model_default(void) 
{ 
  Ctron_model_head(0.0, 7.0, -7.5);
void Ctron_model_head(float au ral_ocular, float inter_aural, float aural_crown) 
{
```

```
char s[5];
```
I

I

I

I

I

I

I

I

I

I

I

I

I

I

I

I

I

while (!Serial\_datawaiting(CONV)); Serial flush(CONV); Serial\_putchar( 2, CONV);

Serial putchar(MODEL\_HEAD, CONV); /\* Special Packet: Ctron\_model\_head()

float2str(aural\_ocular, s); writeSeriaIPort(s, 4, CONY); float2str(inter\_aural, s); writeSeriaIPort(s, 4, CONY); float2str(aural\_crown, s); writeSeriaIPort(s, 4, CONY);

int Ctron\_loadHRTF(char \*filename)

int t;

I

 $\mathcal{E}$ 

∤

\*/

I

I

I

I

I

I

I

I

I

I

I

I

I

I

I

I

I

I

I

while (!Serial\_datawaiting(CONV)); Serial flush(CONV); Serial\_putchar( 2, CONV); Serial\_putchar(LOAD\_HRTF, CONV); /\* Special Packet: Ctron\_loadHRTF()

\*/ t=strlen(filename); Serial\_putchar(t, CONV); while (t--) Serial\_putchar(\*filename++, CONV); while (!Serial\_datawaiting(CONV)); return Serial\_getchar(CONV);

```
void Ctron_showmap(void) 
\{
```

```
while (!Serial_datawaiting(CONV));
Serial_flush(CONV);
Serial_putchar( 2, CONY); 
Serial_putchar( SHOW_MAP, CONV); /* Special Packet: Ctron_showmap() */
```
void Ctron\_locate\_head( point6d pq )

```
I 
  point6d_copy( pq, cinfo.head );
```

```
void Ctron_locate_source(char source, point6d pq)
I 
  source--; 
  cinfo.src[source}.uniform = FALSE;
```

```
if ( !point6d_equal( cinfo.src[source}.location, pq ))
```
39

```
\overline{\mathcal{L}}point 6d_copy(pq, cinfo.src[source].location);
     cinfo.src[source].changed = TRUE;
void Ctron_uniform(char source, point3d p)
  point6d pq;
  source--;
  point6d_init(pq);
  pq[0] = p[0];pq[1] = p[1];pq[2] = p[2];
  if (!point6d_equal(cinfo.src[source].location, pq))
    point6d_copy(pq, cinfo.src[source].location);
     cinfo.src[source].changed = TRUE;
   cinfo.src[source].uniform = TRUE;
\{void Ctron_output(point6d pq)
  char s[5];
  int i;
  for (i = 0; i < 7; i++)float2str(pq[i], s);
       writeSerialPort(s, 4, CONV);
1
void Ctron_uni_output(point6d pq)
  char s[5];
  int i;
  for (i = 0; i < 3; i++)float2str(pq[i], s);writeSerialPort(s, 4, CONV);
void Ctron_update(void)
```
int i:

```
/* Check if remote PC is ready to receive information */if (!Serial_datawaiting(CONV))
   return;
```

```
Serial_flush(CONV);
Serial putchar( 2, CONV);
   /* signal ctron that update packet is coming */Serial_putchar(UPDATE, CONV);
   /* send head point6d info */Ctron_output(cinfo.head);
```

```
/* up to four sound sources specified in init function */for (i = 0; i < 4; i++)
```

```
Serial_putchar( cinfo.src[i].changed, CONV );
/* don't send data if position is unchanged */
if (cinfo.src[i].changed)
  cinfo.src[i].changed = FALSE;
```

```
Serial_putchar( cinfo.src[i].uniform, CONV );
if (!cinfo.src[i].uniform)
```

```
Ctron_output(cinfo.src[i].location);
```

```
else
```

```
Ctron_uni_output(cinfo.src[i].location);
```

```
Serial_putchar('E', CONV);
```
 $/*$  Let the remote know we're done  $*/$ 

void Cinfo init(char sources)

 $int i$ 

```
point6d_init( cinfo.head );
cinfo.numsrc = sources;for (i = 0; i < 4; i++)point6d_init( cinfo.src[i].location );
    cinfo.src[i].uniform = FALSE;cinfo.src[i].changed = TRUE;
```

```
int point6d_equal(point6d a, point6d b)
```
int i;

```
for (i=0; i<7; i++)
      if (a[i] := b[i])return (0); 
  return (1); 
void MIDI_NoteOff(char channel, char key)
{ 
   while (!Serial_datawaiting(CONV));
   Serial_flush(CONV);
  Serial_putchar( 1, CONV); /* MIDI
                                        packe
t ' / 
  Serial_putchar( 3, CONV); /* Packet
                               /* Packet length of 3 bytes */Serial_putchar(0x80+(channel-1), CONV);
  Serial_putchar(key, CONV);
  Serial_putchar(64, CONV);
void MIDI_NoteOn(char channel, char key, char velocity)
{ 
   while (!Serial_datawaiting(CONV));
   Serial_flush(CONV);
  Serial_putchar( 1, CONV);
  Serial_putchar( 3, CONV);
   Serial_putchar(0x90+(channel-1), CONV);
  Serial_putchar(key, CONV);
   Serial_putchar(velocity, CONV);
\big\}void MIDI_PolyPressure(char channel, char key, char pressure)
{ 
   while (!Serial_datawaiting(CONV));
   Serial_flush(CONV);
  Serial_putchar(1, CONV);
  Serial_putchar( 3, CONV);
   Serial_putchar(0xA0+(channel-1), CONV);
  Serial_putchar(key, CONV);
   Serial_putchar(pressure, CONV);
void MIDI_Control(char channel, char function, char value)
{ 
   while (!Serial_datawaiting(CONV));
   Serial_flush(CONV);
  Serial_putchar( 1, CONV);
  Serial_putchar( 3, CONV);
   Serial_putchar(0xB0+(channel-1), CONV);
   Serial_putchar(function, CONV);
   Serial_putchar(value, CONV);
}
```
I

I

I

I

I

I

I

I

I

I

I

I

I

I

I

I

I

## void MIDI\_ChannelMode(char channel, char function)

```
while (!Serial_datawaiting(CONV));
Serial_flush(CONV);
Serial_putchar(1, CONV);
Serial_putchar( 3, CONV);
Serial_putchar(0xB0+(channel-1), CONV);
swit
ch (fun
ction) 
(
```
I

I

I

(

I

I

I

I

I

I

I

I

I

I

I

I

I

I

(

I

I

- case RESET \_ALL\_CONTROLS: Serial\_putchar(0x79, CONV); Serial\_putchar(0x00, CONV); break;
- case LOCAL \_CONTROL \_ON: Serial\_putchar(0x7A, CONV); Serial\_putchar(0x7F, CONV); break;
- case LOCAL\_CONTROL\_OFF: Serial\_putchar(0x7A, CONV); Seria l\_putchar(OxOO, CON Y); brea k;
- case ALL \_NOTES\_OFF: Serial\_putchar(0x7B, CONV); Serial \_put char(OxOO, CONY); break;
- case OMNI\_MODE\_OFF: Serial\_putchar(0x7C, CONV); Serial \_putchar(OxOO, CONY); break;
- case OMNI MODE ON: Serial\_putchar(0x7D, CONV); Serial\_putchar(0x00, CONV); break;
- case MONO\_MODE \_ON: Serial \_putchar(Ox7E, CONY); Serial\_putchar(0x00, CONV); break;
- case MONO\_MODE\_OFF: Seria l\_putchar(Ox7F, CONY); Serial\_putchar(0x00, CONV); break;

void MIDI\_Program(char channel, char program)

```
while (!Serial_datawaiting(CONV));
Serial_flush(CONV);
```
Serial\_putchar( 1, CONV); Serial\_putchar( 2, CONY); Serial\_putchar(0xC0+(channel-1), CONV); SeriaLputchar(program, CONY);

void MIDI\_Aftertouch(char channel, char pressure)

while (!Serial\_datawaiting(CONV)); Serial flush(CONV); Serial\_putchar( 1, CONV); Serial\_putchar( 2, CONV); Serial\_putchar(0xD0+(channel-1), CONV); Serial\_putchar(pressure, CONV);

void MIDI\_PitchBend(char channel, char change)

while (!Serial\_datawaiting(CONV)); Serial\_flush(CONV); Serial\_putchar( 1, CONV); Serial\_putchar( 2, CONV); Serial\_putchar(0xE0+(channel-1), CONV); Serial\_putchar(change, CONV);

float MIDI\_ticks2sec(long ticks, int division, int tempo)

return ((float) (((float)(ticks)  $*$  (float)(tempo)) / ((float)(division)  $*$  1000000.0)));

void MIDI\_dotime(void)

float  $a, g$ ;

I

I

I

I

I

 $\{$ 

I

I

I

I

I

I

I

I

I

I

I

I

I

I

I

I

```
a=MIDI_ticks2sec(MIDI_currtime, MIDI_division, MIDI_tempo);
#ifdef DEBUG_MIDI 
  printf("Time=%f ",a);#endif 
  g=a-MIDI_lasttime;
  MIDI_lasttime=a;
  if (g := 0.0)\{g^* = 100;#ifdef DEBUG_MIDI 
      printf("(resting %3.2f seconds) ",g/100);
#endif 
#ifndef KUBOTA
      sginap((long)g);
```

```
#else
       sleep((long)g);
#endif
  -1
\{void MIDI_PlayFile(char *fil)
  MIDI_playing=1;
#ifndef KUBOTA
   sproc((void (*)(void *))MIDI_BeginPlay, 0, fil);
#endif
\mathcal{E}void MIDI_BeginPlay(char *fil)
   MIDI_file=fopen(fil, "r");
  MIDI_readheader();
   while (MIDI_readtrack());
   fclose(MIDI file);
  MIDI_playing=0;
\left\{ \right.int MIDI_readmt(char *s)
\overline{\mathbf{r}}char buff[32];
  int n = 0;
  char *_{p} = s;
  int c;
   while (n++<4 \&\& (c=fgetc(MIDI_file)) := EOF)if ( c := *p++ )
          strcpy(buff,"expecting");
          strcat(buff,s);
          MIDI_error(buff);
  \mathcal{L}return(c);int MIDI_getc(void)
\{int c;
  c=fgetc(MIDI_file);
  if (c == EOF)MIDI_error("premature EOF");
```

```
MIDI toberead--;
  return(c); 
void MIDI_readheader(void)
! 
  int format, ntrks; 
  if (MIDI readmt("MThd") == EOF)
       return; 
  MIDI toberead = MIDI read32bit();
  format = MIDI\_read16bit();
  ntrks = MIDI read16bit();
  MIDI\_division = MIDI\_read16bit();
#ifdef DEBUG_MIDI 
   printf("Header format=%d ntrks=%d MIDI_division=%d\n", format, ntrks,
MIDI division);
#endif 
  while (MIDI toberead > 0)
       MIDI\_getc();
ł
int MIDI readtrack(void)
! 
  static int chantype[] = 
  ! 
       0,0,0,0
, 0,0,0,0, 
                                  /* 0x00 through 0x70 */2, 2, 2, 1, 1, 2, 0
                                  /* 0x80 through 0xf0*/I; 
   long lookfor;
  int c, c1, type; 
  int MIDI sysexcontinue=0;
  int running=O; 
   int stat
us=O; 
  int needed; 
  if (MIDI readmt("MTrk") == EOF)
       return(O); 
  MIDI_{\text{to}} toberead = MIDI_{\text{read}}32bit();
  MIDI currtime = 0;
#ifdef DEBUG
_MIDI 
   printf("Track start\n"); 
#endif 
  MIDI_lasttime=0;
  while (MIDI_toberead > 0)
```
I

I

I

I

I

I

I

I

I

I

I

I

I

I

I

I

I

```
MIDI currtime += MIDI readvarinum();
c = MIDI getc();
if (MIDI sysexcontinue & c := 0xf7)
  MIDI_error("didn't find expected continuation of a sysex");
if ((c & 0x80) == 0)if (status == 0)
      MIDI_error("unexpected running status");
  running = 1;
ł
else
  status = c;
  running = 0;
needed = \text{chartype}[(status>>4) \& 0xf];if (needed)
  if (running)
      c1 = c;
  else
      c1 = MIDI\_getc();
  MIDI_channelmessage(status, c1, (needed>1)? MIDI_getc(): 0);
  continue;;
switch (c)
  case 0xff:
      type = MIDI\_getc();lookfor = MIDI_toberead - MIDI_readvarinum();
      MIDI msginit();
      while (MIDI_toberead > lookfor)
        MIDI_msgadd(MIDI_getc());
      MIDI_metaevent(type);
      break;
  case 0xf0:
      lookfor = MIDI_toberead - MIDI_readvarinum();
      MIDI_msginit();
      MIDI_msgadd(0xf0);
      while (MIDI toberead > lookfor)
        MIDI_msgadd(c=MIDI_getc());
      if (c == 0xf7 I | MIDI nomerge==0)
        MIDI_sysex();
      else
         MIDI_sysexcontinue = 1;
      break;
  case 0xf7:
      lookfor = MIDI_toberead - MIDI_readvarinum();
```
 $\{$ 

```
if (!MIDI_sysexcontinue)
               MIDI_msginit();
             while (MIDI toberead > lookfor)
               MIDI_msgadd(c=MIDI_getc());
             if (!MIDI_sysexcontinue)
               MIDI_dotime();
#ifdef DEBUG_MIDI
               printf("Arbitrary bytes, leng=%d\n",MIDI_msgleng());
#endif
             \mathcal{L}else
              \cdot if (c == 0xf7)
                   MIDI_sysex();
                   MIDI_sysexcontinue = 0;
             break;
         default:
             MIDI badbyte(c);
             break;
#ifdef DEBUG_MIDI
  printf("Track end\n");
#endif
  return(1);void MIDI_badbyte(int c)
  char buff[32];
  sprintf(buff,"unexpected byte: 0x%02x",c);
  MIDI error(buff);
ł
void MIDI_textevent(int type, int leng, char *mess)
  static char *ttype[] =∤
      NULL,
      "Text Event",
                                 /* type=0x01 */"Copyright Notice",
                                 /* type=0x02 */"Sequence/Track Name",
                                 /* ...
                                         */
      "Instrument Name",
      "Lyric",
      "Marker",
      "Cue Point",
                                 /* type=0x07*/
```
48

```
"Unrecognized"
  \cdotint unrecognized = (sizeof(ttype)/sizeof(char*)) - 1;register int n, c;
  register char \astp = mess;
  if (type < 1 \mid \cdot \mid type > unrecognized)
       type = unrecognized;MIDI_dotime();
#ifdef DEBUG_MIDI
  printf("Meta Text, type=0x%02x (%s) leng=%d\n",type,ttype[type],leng);
  printf("
             Text = <");
  for (n=0; n<leng; n++)
       c = *p++;printf( (isprint(c) \mid l isspace(c)) ? "%c" : "\\0x%02x", c);
   print(f''>n");
#endif
<sup>}</sup>
void MIDI_metaevent(int type)
  int leng, denom;
  char *<b>m</b> = MIDI_msg();
  leng=MIDI_msgleng);switch (type)
  \{case 0x00:
         MIDI_dotime();
#ifdef DEBUG MIDI
          printf("Meta event, sequence number = %d\n",MIDI_to16bit(m[0],m[1]));
#endif
         break;
                    /* Text event */
       case 0x01:
       case 0x02:
                    /* Copyright notice */
       case 0x03:
                    /* Sequence/Track name */
                    /* Instrument name */
      case 0x04:
      case 0x05:
                    /* Lyric *//* Marker */case 0x06:
       case 0x07:
                    /* Cue point */case 0x08:
       case 0x09:
       case 0x0a:
       case 0x0b:
      case 0x0c:
       case 0x0d:
       case 0x0e:
```
49

case 0x0f:  $\frac{\pi}{1}$  These are all text events  $\frac{\pi}{1}$ MIDI\_dotime(); MIDI\_textevent(type, leng, m); break; case  $0x2f$ : /\* End of Track \*/ MIDI\_dotime(); #ifdef DEBUG\_MIDI printf("Meta event, end of track\n"); #endif break; case  $0x51$ : /\* Set MIDI\_tempo \*/ MIDI dotime(); MIDI\_tempo=MIDI\_to32bit(0,m[0],m[1],m[2]); #ifdef DEBUG\_MIDI printf("Tempo, microseconds-per-MIDI-quarter-note=%d \ n", MIDI\_tempo); #endif break; case Ox54: MIDI\_dotime(); #ifdef DEBUG\_MIDI printf("SMPTE, hour=%d minute=%d second=%d frame=%d fractframe=% $d \nvert n$ ", m[0],m[1],m[2],m[3],m[4]); #endif break; case Ox58: denom=l; while  $(m[1]$ -->0) denom'=2; MIDI dotime(); #ifdef DEBUG\_MIDI printf("Time signature=%d /%d MIDI-clocks/ click=%d 32nd-notes/ 24- MIDI-clocks=%d\n",m[0],denom,m[2],m[3]); #endif break; case Ox59: MIDI\_dotime(); #ifdef DEBUG\_MIDI #endif printf("Key signature, sharp/flats=%d minor=%d\n",m[0],m[1]); break; case Ox7f: MIDI\_dotime(); #ifdef DEBUG\_MIDI #endif printf("Meta event, sequencer-specific, type=0x%02x eng=%d\n",type,leng); break; default: MIDI\_dotime();

I

I

I

I

I

I

I

I

I

I

I

I

I

I

I

I

I

I

```
#ifdef DEBUG_MIDI
```
printf("Meta event, unrecognized, type= $0x\%02x$  leng=%d\n",type,leng); #endif

```
break;
```

```
1
```
I

**I·** 

 $\blacksquare$ 

 $\blacksquare$ 

 $\blacksquare$ 

I

I

I

I

I

I

I

I

I

I

I

I

I

I

I

```
void MIDI_sysex(void)
```

```
\{MIDI dotime();
#ifdef DEBUG_MIDI 
   printf("Sysex, leng=%d\n",MIDI_msgleng());
#endif 
I
```

```
void MIDI channelmessage(int status, int c1, int c2)
```
int chan;

chan=status & Oxf;

```
switch (status & OxfO)
```

```
case OxSO:
```
MIDI dotime();

#ifdef DEBUG\_MIDI

```
printf("Note off, chan=%d pitch=%d vel=%d\n", chan+1,c1,c2);
```
## #endif

 $\left($ 

MIDI NoteOff(chan+1, c1);

break;

case Ox90:

MIDI dotime();

## #ifdef DEBUG\_MIDI

printf("Note on, chan=%d pitch=%d vel=%d\n",chan+1,c1,c2);

## #endif

MIDI\_NoteOn(chan+1, c1, c2); break;

## case OxaO:

MIDI dotime $()$ ;

## #ifdef DEBUG\_MIDI printf("Pressure, chan=%d pitch=%d press=%d\n", chan+1,c1,c2);

#endif

MIDI\_PolyPressure(chan+1, c1, c2);

break;

case OxbO:

## MIDI\_dotime();

```
#ifdef DEBUG_MIDI 
         printf("Parameter, chan=%d control=%d value=%d \n", chan+1, c1, c2);
#endif
```

```
MIDI_Control(chan+1, c1, c2);
        break;
      case 0xe0:
        MIDI_dotime();
#ifdef DEBUG_MIDI
         printf("Pitchbend, chan=%d msb=%d lsb=%d\n",chan+1,c1,c2);
#endif
         MIDI_PitchBend(chan+1, c1);
        break;
      case 0xc0:
         MIDI_dotime();
#ifdef DEBUG_MIDI
         printf("Program, chan=%d program=%d\n", chan+1, c1);
#endif
         MIDI Program(chan+1, c1);
        break;
      case 0xd0:
        MIDI_dotime();
#ifdef DEBUG_MIDI
         printf("Channel pressure, chan=%d pressure=%d\n",chan+1,c1);
#endif
         MIDI_Aftertouch(chan+1, c1);
        break;
\mathbf{l}long MIDI_readvarinum(void)
  long value;
  int c;
  c = MIDI getc();
  value = c;
  if (c & 0x80)value &= 0x7f;do
        c = MIDI\_getc();
         value = (value << 7) + (c & 0x7f);
      while (c & 0x80);
   return (value);
long MIDI_to32bit(int c1, int c2, int c3, int c4)
  long value = 0L;
```

```
• val
                    value = (c1 & 0 \times c);
value = (<br>value = (<br>value = (<br>value = (<br>return (value = (value \ll 8) + (c2 \& 0 \times ff);value = (value < 8) + (c3 & 0 \times f);
                     value = (value < 8) + (c4 & 0 \times ff);return (value);
                int MIDI_to16bit(int c1, int c2)<br>{<br>return ((c1 & 0xff ) << 8) + (c
                I 
                    return ((c1 & 0xff) << 8) + (c2 & 0xff);
                long MIDI_read32bit(void)
\begin{bmatrix} 1 & 1 \\ 1 & 1 \end{bmatrix}int c1, 
c2, c3, 
c4; 
                   c1 = MIDI\_getc();<br>c2 = MIDI\_getc();<br>c3 = MIDI\_getc();c4 = MIDI\_getc();
                    return MIDI_to32bit(c1,c2,c3,c4);
return MIDI_to32bit(c1,<br>
\}<br>
int MIDI_read16bit(void)<br>
{<br>
int c1, c2;<br>
c1 = MIDI_getc();
                I 
                   int c1, c2; 
int c1, c2;<br>
c1 = MIDI<br>
c2 = MIDI<br>
return MI
                                   _getc();
                    c2 = MIDI\_getc();
                    return MIDI_to16bit(c1,c2);
void MIDI_error(char *s)<br>{<br>printf("Error: %s\p" s)
                I 
                     print(f("Error: %s \n\&\n);\left\{\n \begin{array}{c}\n \text{exit} \\
 \text{exit}\n \end{array}\n\right\}exit(1);void MIDI_msginit(void)
                 \{MIDI_msgindex = 0;
                char *MIDI_msg(void)
                 \{return(MIDI_msgbuff);
of the int MIDI_ms<br>and the int MIDI_ms
                                     g
l
e
ng(void)
```
**. -**

•<br>•<br>•

:<br>ו

–<br>•<br>•

i<br>.

I

•

I

```
return(MIDI_msgindex);
```
 $\overline{\mathbf{1}}$ 

∤

 $\mathcal{E}$ 

void MIDI\_msgadd(int c)

if  $(MIDI_msgindex >= MIDI_msgsize)$ MIDI\_biggermsg();  $MIDI_msgbuff[MIDI_msgindex++] = c;$ 

void MIDI\_biggermsg(void)

char \*newmess; char \*oldmess = MIDI\_msgbuff; int oldleng = MIDI\_msgsize;

MIDI\_msgsize += MSGINCREMENT;  $newmess = (char *) malloc((unsigned)(sizeof(char)*MIDI_msgsize));$ 

 $if(newmess == NULL)$ MIDI\_error("malloc error!");

if ( $oldmes$   $!=$  NULL $)$ 

strcpy(newmess, oldmess); free(oldmess);

```
MIDI_msgbuff = newmess;
```
CTRON.H (on remote side)

#ifndef SGI\_SOUND #define SGI\_SOUND

#define MSGINCREMENT 128

#define TRUE  $\mathbf{1}$ #define FALSE  $\theta$ 

#define NUM\_SOURCES 4

typedef float point3d[3]; typedef float point6d[7];

```
p[6] = 1.0;#define point6d_copy(in, out) { out[0] = in[0]; out[1] = in[1]; \
  out[2] = in[2]; out[3] = in[3]; out[4] = in[4]; out[5] = in[5]; \
  out[6] = in[6];
```
enum CtronCommands I INIT, UPDATE, CLOSE, MODEL\_HEAD, LOCATE\_HEAD, LOCATE\_SOURCE, AMPLIFY\_SOURCE, SHOW\_MAP, **LOAD HRTF** 

<u>}</u>

I

I

I

I

I

I

I

I

I

I

I

I

I

I

I

I

I

I

I

enum CtronUnits { INCHES, FEET, I; MMETER, CMETER, METER, LUNITS

extern char MIDI\_playing;

typedef struct

 $\sqrt{2}$ point6d location; char uniform; char changed; I srcinfo;

typedef struct

 $\{$ point6d head; char numsrc; srcinfo src[NUM\_SOURCES]; cinforma tion;

void float2str(float f, char \*s); void Ctron\_open(char \*device, char nsources, char units); void Ctron\_close(char stopsound); void Ctron\_amplify(char source, float dB); void Ctron\_locate\_head(point6d pq); void Ctron\_locate\_source(char source, point6d pq); void Ctron\_uniform(char source, point3d p); void Ctron\_model\_default(void); void Ctron\_model\_head(float aural\_ocular, float inter\_aural, float aural\_crown); int Ctron\_loadHRTF(char \*filename); void Ctron\_update(void); void Ctron\_showmap(void); void Cinfo\_init( char sources ); void Ctron\_output( point6d pq ); void Ctron\_uni\_output(point6d pq);

 $/$ \* Main MIDI functions  $*/$ 

void MIDI\_NoteOff(char channel, char key); void MIDI\_NoteOn(char channel, char key, char velocity); void MIDI\_PolyPressure(char channel, char key, char pressure); void MIDI\_Control(char channel, char function, char value); void MIDI\_ChannelMode(char channel, char function); void MIDI\_Program(char channel, char program); void MIDI\_Aftertouch(char channel, char pressure); void MIDI\_PitchBend(char channel, char change); void MIDI\_PlayFile(char \*fil); void MIDI\_BeginPlay(char \*fil); /\* MIDI file functions \*/ int MIDI\_readmt(char \*s); int MIDI\_getc(void);<br>long MIDI\_readvarinum(void);<br>long MIDI\_to32bit(int c1, int c2, int c3, int c4); int MIDI read16bit(void); int MIDI\_to16bit(int c1, int c2); char  $*$ MIDI msg(void); void MIDI\_textevent(int type, int leng, char \*mess); float MIDI\_ticks2sec(long ticks, int division, int tempo); void MIDI\_readheader(void); int MIDI readtrack(void); void MIDI\_badbyte(int c); void MIDI metaevent(int type); void MIDI\_sysex(void); void MIDI\_channelmessage(int status, int c1, int c2); void MIDI\_msginit(void); int MIDI msgleng(void); void MIDI\_msgadd(int c); void MIDI\_biggermsg (void); void MIDI\_error(char \*s); void MIDI\_dotime(void); /\* Control Defines \*/ #defi ne MODU L ATION OxOl #define BREA THCONTROL  $0x02$ 

I

I

I

I

I

I

I

I

I

I

I

I

I

I

I

I

I

I

I

#define FOOTCONTROL Ox04 #define PORTAMENTOTIME Ox05 #define DATAENTRY \_ M  $0x06$ #define MAIN VOLUME  $0x07$ #define BALANCE Ox08 #define PAN OxOA #define EXPRESS ION OxOB #define EXPRESSION 0x0B<br>#define GPC1 0x10 /\* 0 neral Purpose Controller 1<sup>\*</sup>/

 $\mathbf{H}$ #define GPC2 Oxll / \* "  $2*/$  $^{\dagger}$ "  $3*/$ #define GPC3 Ox12 /\* " #define GPC4  $0x13$  /\*  $4 * /$ #define SUSTAIN Ox40 #define PORTAMENTO Ox41 #define SOSTENUTO Ox42 #define SOFT\_PEDAL Ox43 #define HOLD\_2 Ox45 #define GPC5 0x50 /\* " " 5 \*/<br>#define GPC6 0x51 /\* " " " 6 \*/ #define GPC6 Ox51 /\* " 6 \* / #define GPC7 Ox52 /\* " 7 \* / #define GPC8  $0x53$  /\* " "  $8*/$ #define EXTEFFECT\_DEPTH Ox5B /\* External Effects Depth \* / #define TREMELO\_DEPTH Ox5C #define CHORUS\_DEPTH 0x5D #define CELESTE\_DEPTH 0x5E /\* Also known as Detune Depth \*/ #define PHASER\_DEPTH Ox5F #define DATA\_INCREMENT Ox60 #define DATA\_DECREMENT Ox61 #define NRPN\_LSB 0x62 /\* Non-Registered Parameter Num \*/<br>#define NRPN\_MSB 0x63 /\* " " " " \*/ #define NRPN MSB #define RPN\_LSB 0x64 /\* Registered Parameter Number \*/<br>#define RPN\_MSB 0x65 /\* " " " \*/

/\* Channel Mode messages - use MIDI\_ChannelMode() for these  $*/$ 

#define RESET\_ALL\_CONTROLS OxOl #define LOCAL\_CONTROL\_ON 0x02 #define LOCAL\_CONTROL\_OFF Ox03 #define ALL\_NOTES\_OFF Ox04 #define OMNI\_MODE\_OFF 0x05 #define OMNI MODE ON 0x06 #define MONO\_MODE\_ON 0x07 #define POLY\_MODE\_OFF 0x07 #define MONO\_MODE\_OFF 0x08 #define POLY\_MODE\_ON 0x08

#endif

I

I

I

I

I

I

I

I

I

I

I

I

I

I

I

I

I

I

I

SERIAL.C (on remote side)

**/ \* \* \*\*\*\*\*\*\*\* \* \* \*\*\* \* \*\*\*\* \*\* \*\* \* \*\*\*\*\*\*\*\*\*\* \* \*\*\*\*\*\*\*\*\*\*\*\*\*\*\*\*\*\*\*\*\*\*\*\*\*\*\*\*\*\*\* \* \*\*\*\*\*\*\*\***  bb\_serial.c - bare bones routines to control the serial port of a unix workstation

Trent Tuggle - Oct 14, 1993

```
Added other routines necessary for controlling MIDI device by Mike 
       Tedder on Dec 15, 1993. ***************** ************ ************************************************ / 
#include " .. / include / serial.h" 
int device[5], result, packet_size;
struct termio serialPortControl, oldPortControl; 
int holding, holdchar;
/ * -------------------------------------------------------------------------
       open the serial_port for operation on the port specified by 
       device_name (eg. "/ dev/ttyd2") 
---------------------------------------------------------------------------* / 
int openSerialPort( char *deviceName, int stype)
I 
  int i; 
   holding=O; holdchar=O; 
  if (style == TRACKING)I 
   \vertif ((i = open(deviceName, O_RDWR)) < 0) {
       \mathcal{L}printf("ERROR in openSerialPort: open failed on %s\ n",deviceName); 
       return(O); 
       device[l] = i; 
   if ( stype == SOUND) 
   \{\mathbf{I}if ((i = open(deviceName, O_RDWR \mid O_NDELAY)) < 0) {
       \mathbf{I}printf("ERROR in openSerialPort: open failed on %s\n", deviceName);
          return(O); 
       device[3] = i;if (style = CONV)\{\vertif ((i = open(deviceName, O_RDWR | O_NDELAY)) < 0) {
          printf("ERROR in openSerialPort: open failed on %s\n", deviceName);
          return(O); 
       I 
       device[4] = i; 
   if (stype != TRACKING && stype != SOUND && stype != CONY) 
   \{printf("Error: invalid stype specified for openSerialPort\n");
     return(O);
```
I

I

I

I

I

I

I

I

I

I

I

I

I

I

I

I

I

```
if (ioctl(i,TCGETA,&oldPortControl) < 0) I 
     printf("ERROR in openSerialPort: "); 
      printf("getting old port control information failed\n");
    return(O); 
  \}copyTermIO(&oldPortControl,&seriaIPortControl); 
  serialPortControl.c_iflag = IGNBRK; 
  serialPortControl.c_oflag = 0;serialPortControl.c
_cflag = B9600 I CS8 I CREAD I CLOCAL I CSTOPB; 
  serialPortControl.c_lflag = 0;
  serialPortControl.c_line = 0; /* line discipline 1*/serialPortControl.c_cc[VMIN] = 0;
                                        /* min packet size */
  seriaIPortControl.c
_cc
[VTIME} = 0; 
/* initial port setup so that we can talk */
   if (ioctl(i,TCSETA,&seria
IPortControl) < 0) I 
     printf("ERROR in openSerialPort: "); 
      printf("setting serialPort control information failed\n");
    return(O); 
  return(I); 
      open the serial_port for operation on the port specified by
       device
_name (eg. "/dev/ttyd2
") 
----------------------------------------------------------------------------* / 
int raiseBaudRatel92( char 
*deviceNa
me, int stype) 
\{int i; 
  if (stype == TRACKING) i=device[1];
  if (stype == SOUND) i=device
[
3
}; 
  if (stype == CONV) i=device[4];
  I 
  if (ioctl(i,TCGETA,&oldPortControl) < 0) I 
      printf("ERROR in raiseBaudRate: 
"); 
      printf("getting old port control information failed\n");
    return(O); 
   copyTermIO(&oldPortControl, & serialPortControl);
  seri
alP
ortControl.c_cflag = BI9200 I CS8 I CREAD I CLOCAL I CSTOPB;
```
I

I

I

I

I

I

I

I

I

I

I

I

I

I

I

I

I

```
/* write out new termio structure */if (ioctl(i,TCSETA,&seriaIPortControl) < 0) { 
      printf("ERROR in raiseBaudRate: "); 
       printf("setting new termio control information failed\ln");
     return(O); 
   return(l); 
       ; ._------------------------------------------------------------------------- open the serial_port for operation on the port specified by 
       device_name (eg. "/dev/ttyd2")
                                               ---------------------------------------------------------------------------_. ; 
int raiseBaudRate384( char *deviceName, int stype)
{ 
  int i; 
  if (stype == TRACKING) i=device[1];
  if (stype == SOUND) i=device[3]; 
  if (stype == CONV) i=device[4];
   if (ioctl(i,TCGETA,&oldPortControl) < 0) { 
      printf("ERROR in raiseBaudRate: "); 
      printf("getting old port control information failed\ln");
     return(O); 
   I . copyTermIO(&oldPortControl,&seriaIPortControl); 
  serialPortControl.c_cflag = B38400 | CS8 | CREAD | CLOCAL | CSTOPB;
/* write out new termio structure */if (ioctl(i,TCSETA,&seriaIPortControl) < 0) { 
      printf("ERROR in raiseBaudRate: "); 
       printf("setting new termio control information failed \n");
     return(O); 
   return(1);\mathcal{E}; . _---------------------------------------------------------------------------- read data from the serialPort 
******** NOTE: not needed now, implement later... ********
------------------------------------------------------------------------------_. ; 
int Serial_datawaiting(int stype)
```
I

I

I

I

I

I

I

I

I

I

I

I

I

I

I

I

I

I

60

```
if (holding) 
r
eturn 1; 
    holdchar=SeriaLgetchar(stype); 
    if (holdchar != -1) holding=1;
    r
eturn 
h
oldin
g; 
 int Serial_getchar(int stype)
\overline{\phantom{a}}c
har 
5[2]; 
   int result,i; 
    if 
(
h
olding) . 
   ( 
        holdi
ng=O; 
        return holdchar;
   if (stype == TRACKING) i=device[l); 
   if (stype == SOUND) i=device[3]; 
   if (stype == CONV) i=device[4];
   result = read(i, s, 1);if (result != 1) return -1;
   return 
s[O); 
void Serial_flush(int stype)
( 
   while (Serial_datawaiting(stype))
        Seria
l_getc
har(s
type); 
int readSerialPort(char *buffer, int length, int stype)
\left\{ \right.int result, i; 
  if (stype == TRACKING) i=device[l]; 
  if (stype == SOUND) i=device[3); 
   if (stype 
== CONY) i=dev
ice[4); 
  result = read(i, buffer, length);r<br>ii<br>}
   if (result != length) {printf("read from serial port failed\n");
        r
e turn(O); 
  ∤
   r
e tu rn(result); 
₹
```
**I·** 

 $\blacksquare$ 

 $\blacksquare$ 

 $\blacksquare$ 

 $\blacksquare$ 

1

1

1

**1** 

|<br>|<br>|

1

1

1

1

 $\overline{\phantom{a}}$ 

1

1

1

int readCompletePacket(char \*buffer, int length, int stype)

int offset=0, count=0, i;

```
if (stype == TRACKING) i=device[1];
if (stype == SOUND) i=device[3];
if (stype == CONV) i=device[4];
```

```
while (offset < length)
```

```
offset += read(i, buffer+offset, length);
count++if (count > 5000)
```

```
printf("Waited too long for packet ...\n");
return 0;
```

```
return 1;
```
I

I

write a buffer to the serialPort

```
int Serial_putchar(char ch, int stype)
  char s[2];
  int result, i;
  if (stype == TRACKING) i=device[1];
  if (stype == SOUND) i=device[3];
  if (stype == CONV) i=device[4];
  s[0]=ch; s[1]='\0;result = write(i, s, 1);
  if (result != 1) return -1;
  return 0;
int writeSerialPort(char *buffer, int length, int stype)
  int result, i;
  if (stype == TRACKING) i =device[1];
  if (stype == SOUND) i=device[3];
  if (stype == CONV) i=device[4];
  result = write(i, buffer, length);
```
if (result != length) {

```
printf(" write of \langle%s> failed, result = %d\n", (char *)buffer, result);
perror("[writeSerialPort]");
 return(O);
```
 $\bigg\}$ return(result);

I

I

I

I

I

I

I

I

I

I

I

I

I

I

I

I

I

I

I

```
dose the serialPort (restore the original port control information)
                                           ---------------------------------------------------------------------------* / 
int closeSerialPort(int stype)
\{int i; 
  if (stype == TRACKING) i=device[1];
  if (stype == SOUND) i=device[3]; 
  if (stype == CONV) i=device[4];
   if (ioctl(i,TCSETA,&oldPortControl) < 0) I 
      printf("ERROR in closeSerialPort: "); 
      printf("resetting old port control information failed\n"); 
     return(O); 
   \}return(1);/ * -------------* / 
void copyTermIO( struct termio *source, struct termio *dest ) {
       dest \gt c_{iflag} = source \gt c_{iflag};
       dest \gt c\_oflag = source \gt c\_oflag;dest \gt c_cflag = source \gt c_cflag;dest->c_lflag = source->c_lflag; 
       dest->c_line = source->c_line;/* strncpy(dest->c_cc,source->c_cc,NCC+NCC_PAD+NCC_EXT);*/
       bcopy(source>-c\_cc, dest>-c\_cc, 8);
```
SERIAL.H (on remote side)

bb\_serial.h - bare bones routines to control the serial port of a unix workstation

**/ \*\*\*\*\*\*\*\*\*\*\*\*\*\*\*\*\*\*\*\*\*\*\*\*\*\*\*\*\*\*\*\*\*\*\*\*\*\*\*\*\*\*\*\*\*\*\*\*\*\*\*\*\*\*\*\*\*\*\*\*\*\*\*\*\*\*\*\*\*\*\*\*\*\*\*\*\*** 

Trent Tuggle - Oct 14, 1993

Added other routines necessary for controlling MIDI device by Mike Tedder on Dec 15, 1993. \*\*\*\*\*\*\*\*\*\*\*\*\*\*\*\*\*\*\*\*\*\*\*\*\*\*\*\*\*\*\*\*\*\*

#include  $<$ stdio.h> #include <string.h>

#ifndef KUBOTA #include <bstring.h> #endif

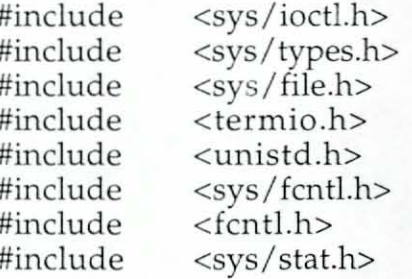

int openSerialPort(char \*, int); int raiseBaudRate192(char \*, int); int raiseBaudRate384(char \*, int); int Serial\_datawaiting(int); int Serial\_getchar(int); int readSerialPort(char \*, int, int); int Serial\_putchar(char, int); int writeSerialPort(char \*, int, int); int closeSerialPort(int); int readCompletePacket(char \*, int, int); void copyTermIO(struct termio \*, struct termio \*); void Serial\_flush(int);

/\* Types for openSerialPort \*/

#define TRACKING 0 /\* To open the Fastrak \*/ #define SOUND 1 /\* To open the MIDIator \*/ #define CONV 2 /\* To open the Convolvotron \*/

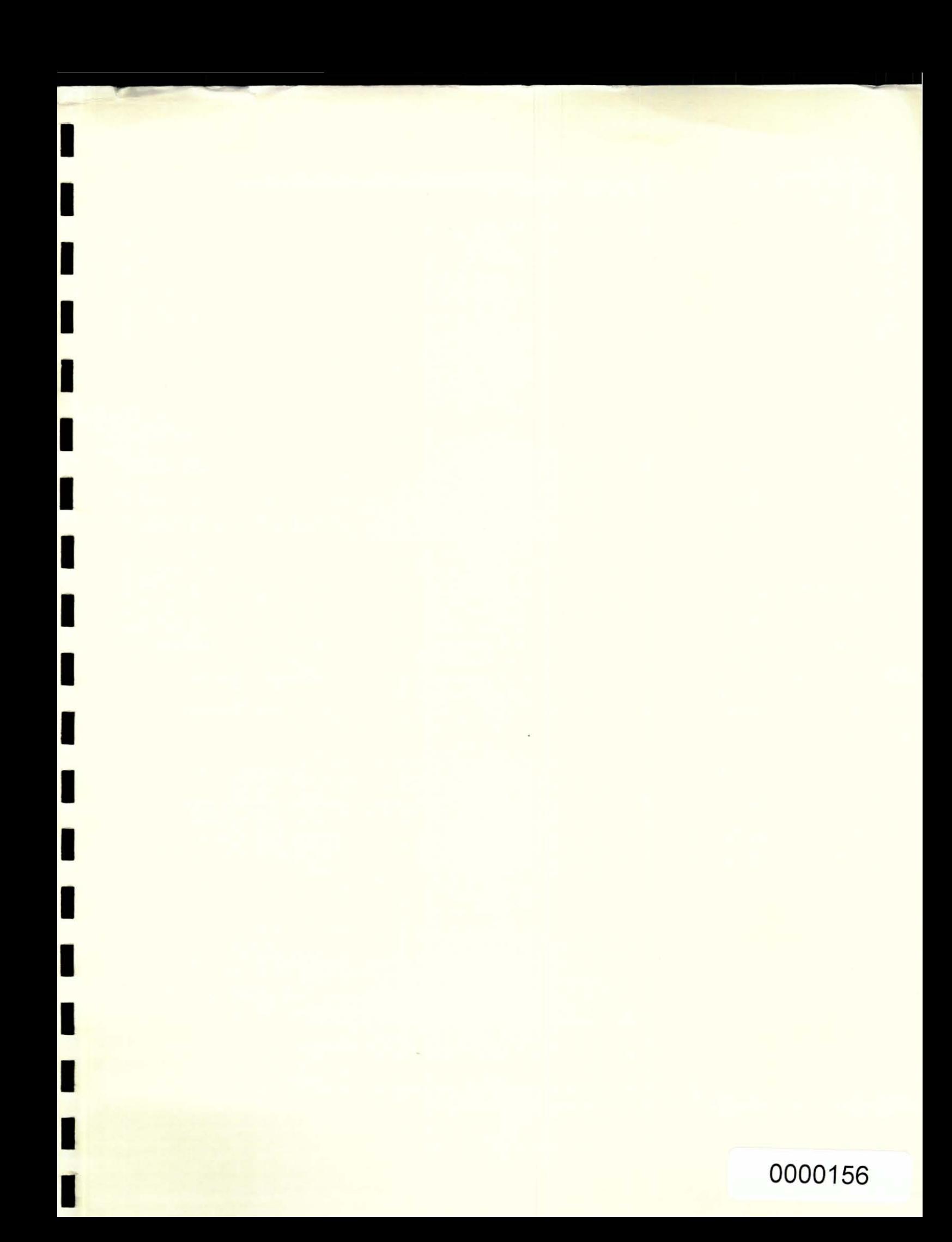